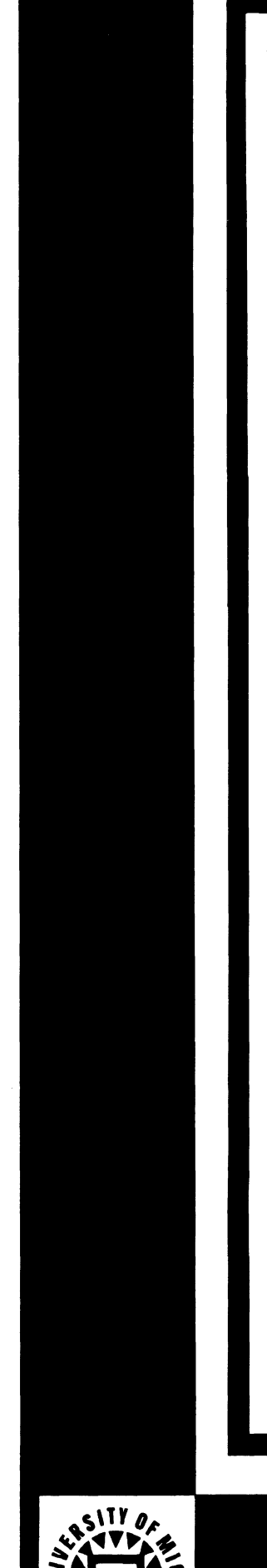

THE UNIVERSITY OF MICHIGAN HIGHWAY SAFETY RESEARCH INSTITUTE

# DRIVER RECORD ANALYSIS **SYSTEM ENHANCEMENT**

Christopher R. Ford John A. Green

**UM-HSRI-82-24** 

FINAL REPORT **JULY 1982** 

 $\label{eq:1} \begin{split} \mathcal{L}_{\mathcal{F}}(\mathcal{L}_{\mathcal{F}}(\mathcal{$  $\overline{a}$ Ŷ,  $\frac{1}{2}$  $\hat{\mathcal{L}}$ 

HSRI

Report Number **UM-KSZI-82-24** .

DRIVER RECORD ANALYSIS SYSTEM ENHANCEMENT

Christopher R. Ford John **A.** Green

The University of Michigan Institute of Science and Technology Highway Safety Research Institute Ann Arbor, Michigan

July 1982

Prepared under Contract No. MTR-61-003A

Office of Highway Safety llanning Department of State Police Lansing, Michigan

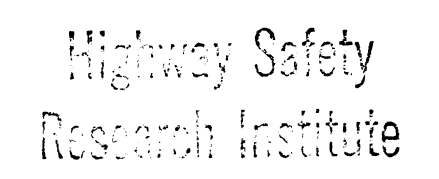

 $\mathbf{ii}$ 

 $\label{eq:2.1} \frac{1}{\sqrt{2}}\int_{0}^{\infty}\frac{1}{\sqrt{2\pi}}\left(\frac{1}{\sqrt{2\pi}}\right)^{2}d\mu\left(\frac{1}{\sqrt{2\pi}}\right) \frac{d\mu}{\sqrt{2\pi}}\,.$ 

 $\mathcal{L}^{\text{max}}_{\text{max}}$  , where  $\mathcal{L}^{\text{max}}_{\text{max}}$ 

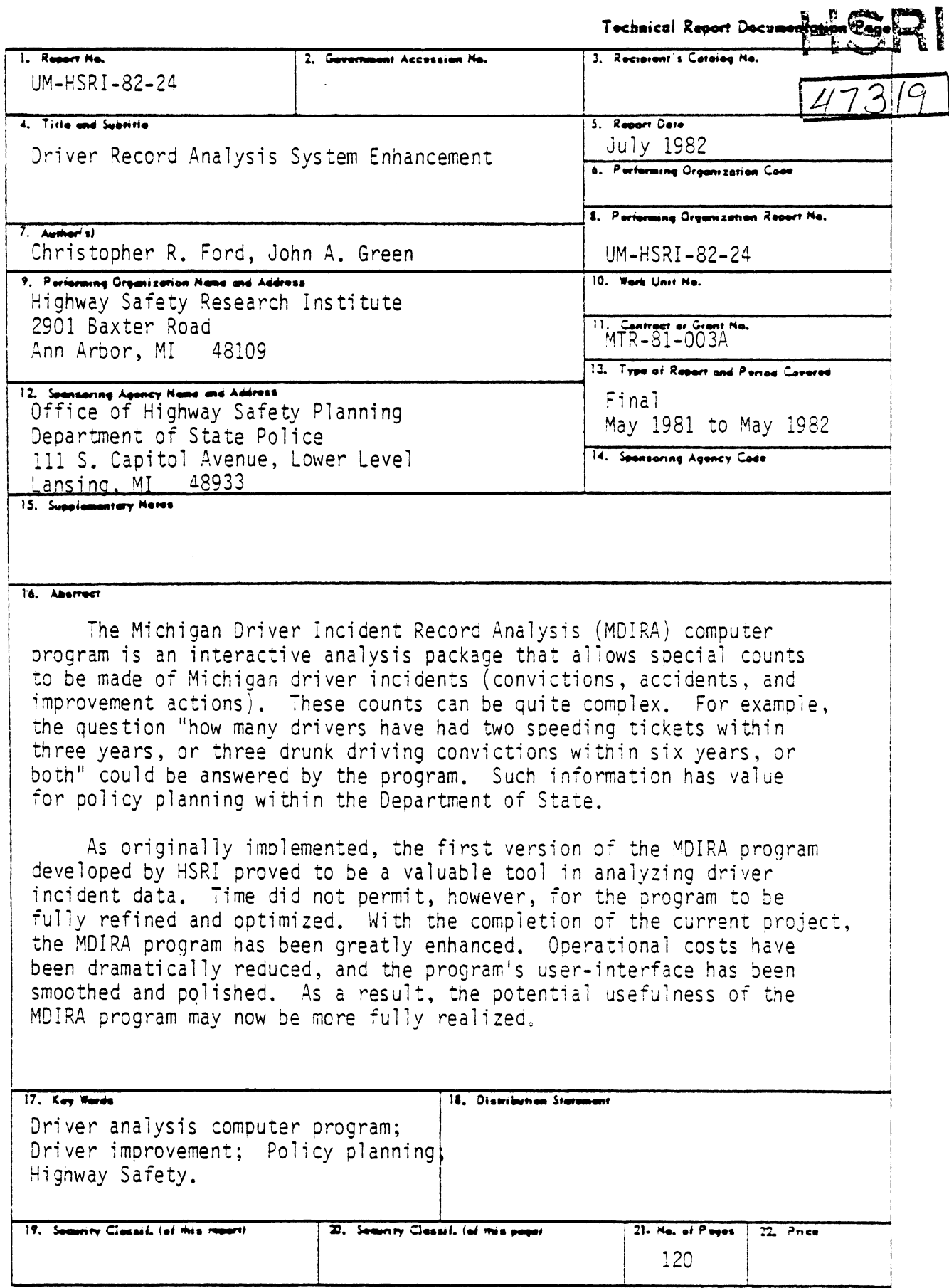

 $\overline{\phantom{a}}$ 

 $\sim$ 

e.

# TABLE OF CONTENTS

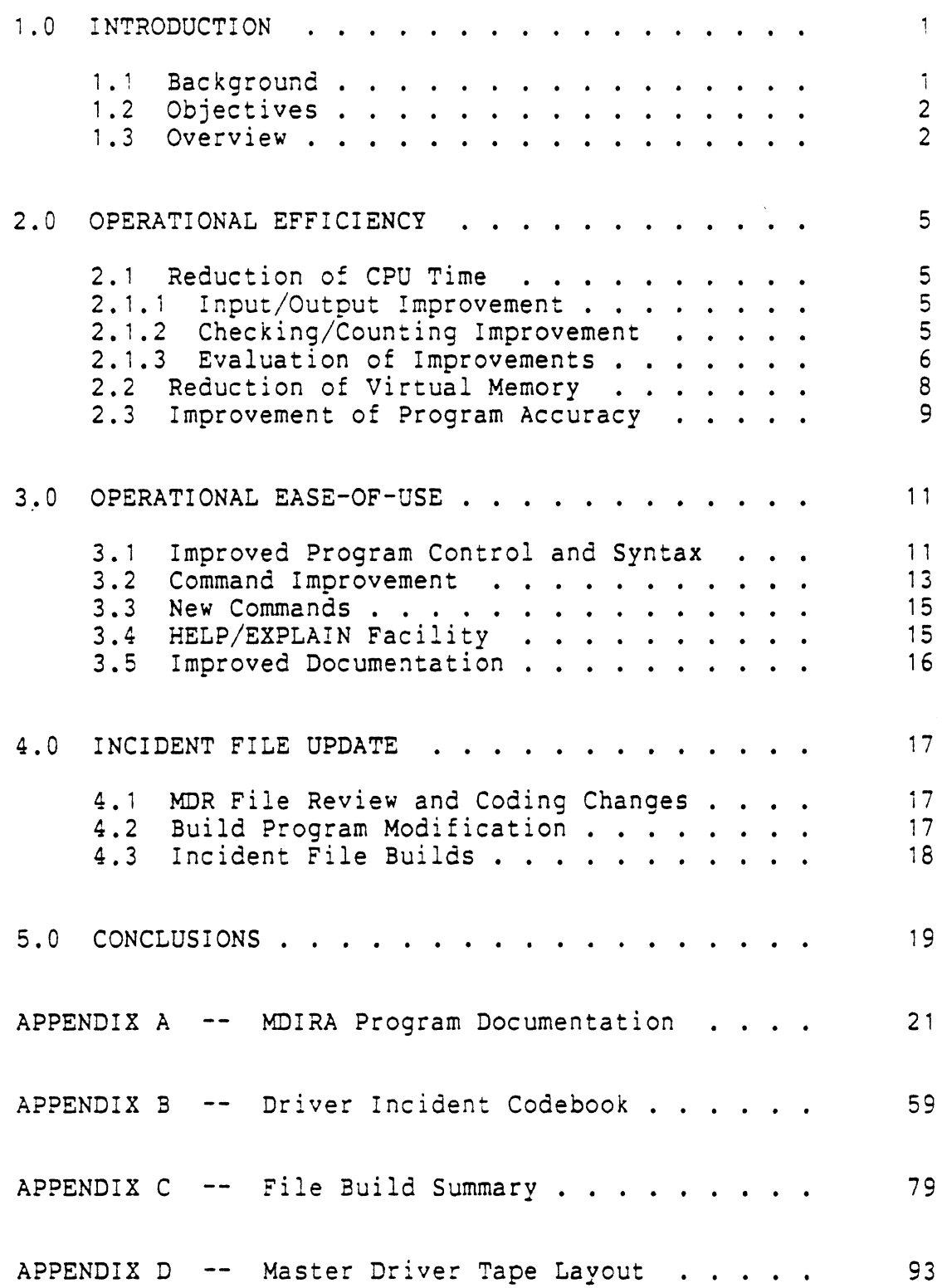

 $\sim$   $\sim$  $\mathcal{L}$ 

 $\frac{d}{dt} \frac{d\vec{r}}{dt} = \frac{1}{2} \left[ \frac{d\vec{r}}{dt} \right] \frac{d\vec{r}}{dt}$ 

 ${\rm iv}$ 

 $\label{eq:2.1} \frac{1}{\sqrt{2}}\int_{0}^{\infty}\frac{1}{\sqrt{2\pi}}\left(\frac{1}{\sqrt{2\pi}}\right)^{2}d\mu\,d\mu\,d\mu\,d\mu\,.$ 

 $\label{eq:2.1} \frac{1}{\sqrt{2}}\int_{\mathbb{R}^3}\frac{1}{\sqrt{2}}\left(\frac{1}{\sqrt{2}}\right)^2\frac{1}{\sqrt{2}}\left(\frac{1}{\sqrt{2}}\right)^2\frac{1}{\sqrt{2}}\left(\frac{1}{\sqrt{2}}\right)^2\frac{1}{\sqrt{2}}\left(\frac{1}{\sqrt{2}}\right)^2.$ 

 $\mathcal{L}^{\mathcal{L}}(\mathcal{L}^{\mathcal{L}})$  and  $\mathcal{L}^{\mathcal{L}}(\mathcal{L}^{\mathcal{L}})$  and  $\mathcal{L}^{\mathcal{L}}(\mathcal{L}^{\mathcal{L}})$ 

 $\label{eq:2.1} \frac{1}{\sqrt{2}}\int_{\mathbb{R}^3}\frac{1}{\sqrt{2}}\left(\frac{1}{\sqrt{2}}\right)^2\frac{1}{\sqrt{2}}\left(\frac{1}{\sqrt{2}}\right)^2\frac{1}{\sqrt{2}}\left(\frac{1}{\sqrt{2}}\right)^2\frac{1}{\sqrt{2}}\left(\frac{1}{\sqrt{2}}\right)^2.$ 

 $\sim 10^{-1}$ 

 $\label{eq:2.1} \frac{1}{\sqrt{2}}\left(\frac{1}{\sqrt{2}}\right)^{2} \left(\frac{1}{\sqrt{2}}\right)^{2} \left(\frac{1}{\sqrt{2}}\right)^{2} \left(\frac{1}{\sqrt{2}}\right)^{2} \left(\frac{1}{\sqrt{2}}\right)^{2} \left(\frac{1}{\sqrt{2}}\right)^{2} \left(\frac{1}{\sqrt{2}}\right)^{2} \left(\frac{1}{\sqrt{2}}\right)^{2} \left(\frac{1}{\sqrt{2}}\right)^{2} \left(\frac{1}{\sqrt{2}}\right)^{2} \left(\frac{1}{\sqrt{2}}\right)^{2} \left(\$ 

#### 1.0 INTRODUCTION

The Highway Safety Research Institute (HSRI) has assisted the Michigan Department of State since 1374 in the establishment of sample files based on driver registration records. These sample files have been built in a form which, unlike the state's Master Driver Record file, can be readily analyzed using available statistical analysis packages resident on the University of Michigan computing system. These files have contributed to improved planning and problem identification in che driver licensing and improvement area. Comparison of driver records in time periods that differ by a year or more have yieided results which throw considerable light on the distribution of accidents and violations among Michigan's drivers.

#### 1.1 Background

The Highway Safety Research Institute conducted an earlier study for the Office of Highway Safety Planning entitled "Estimation of the Coverage of New Programs Based on Driver incident Data" (HS Project MDL-78-OOlA).' The purgose of that study was to develop a system for reformatting and analyzing driver registration records maintained by the Michigan Department of State in order to determine the effect of proposed legislative standards and regulations. The program developed to analyze the reformatted driver incident data became known as the "Michipan Driver Incident Record Analysis" **(HDIRA)** system. The system was completed on schedule in June, 1979, and has been used successfully in subsequent Department of State operations.

<sup>&#</sup>x27; John A. Green, Paul E. Lehner, and Christopher R. Ford, Estimation of the Coverage of New Programs Based On Driver<br>Incident Data (Ann Arbor: The University of Michigan Highway, iafety Research Institute, 1980, UM-HSRI-80-7).

### 1.2 Objectives

Since the MDIRA program became available, the need for operational refinements not dealt with in the original study became apparent. These included modifications to the program to make it more "user friendly" and therefore useable by a wider variety of people, production of better. documentation to promote program proficiency in system utilization as well as in initial training, and changes to the program code to decrease the operational costs of the program. In addition, changes in the structure of the Master Driver Record **(MDR)** file maintained by the Department of State necessitated corresponding changes to the reformatting procedures **used** to produce the Driver Incident Record file (used as input to the MDIRA program).

The general design and implementation of the system was completed in the previous study. The intent of the current study was to update, enhance, and document the system to provide a more efficient program oriented to a wider group of users in state government,

In summary, the project had three objectives: (1) to enhance the cost-effectiveness of the MDIRA program through reduced operating costs, **(2)** to make the program easier to use through an improved user-interface, and (3) to incorporate recent changes made to the Michigan Master Driver Record file into the MDIRA system,

#### 1.3 Overview

The work performed to accomplish the first objective of the project, improved program performance, proved to **be**  quite significant. The results of this effort are discussed in Section 2.

Enhancements to the user-interface of the program were greatly facilitated by the rational, coherent data structures developed to improve program performance. The

 $\overline{2}$ 

success at producing a more user-friendly program is covered in Section 3.

Finally, recent changes to the Master Driver Record file have also been incorporated into the **HDIRA system.**  Work in this area is discussed in Section 4.

 $\ddot{4}$ 

#### **2.0 OPERATIONAL** EFFICiENCY

One of the primary qoals of the project was to increase the operational efficiency of the MDIRA program. This goal was met in three ways: by a reduction in the amount of time spent **by** the program in the computer's central processing unit (CPU), **by** a reduction in the amount of memory occupied **by** the program, and by an improvement in the accuracy of the grogram's count results.

#### **2.i** Reduction of CPU Time

Early tests of the MDIRA program indicated that the program was spending most of its time (and thus incurring most of its cost) performing two actions: reading and writing the data (input/output) and determining condition set satisfactions (checking/counting).

#### 2.1.1 Incut/Output Improvement

The program's method of input/output was addressed first. In the original version of the **MDIRA** program, standard input/output procedures were in use that processed the data one record at a time. A more efficient method was implemented in the new **MDIRA** version using subroutines that now process the data in blocks, with each block containing perhaps several hundred records. Only one read or write, rather than several hundred, is thus required to input or output an equivalent number of records.

#### 2.1.2 Checking/Counting Improvement

A detailed look at the subroutines performing the actual incident checking and counting in the old version of mIRA revealed several operational inefficiencies. in addition, the data structures that defined the condition sets were deternined to be somewhat limited (e.g., a variabie with more than 500 non-consecutive values could not be stored in a condition set) and generally in need of improvement.

Rather than attempt to patch the existing checking/ counting subroutines, the decision was made to write entirely new routines, An algorithm was developed with one primary goal in mind: to determine as quickly as possible if a given incident caused a driver to satisfy a condition set specification. Parallel to the development of this algorithm, a new condition set data structure was conceived. Together, this new algorithm and data structure proved to be the heart of a completely rewritten MDIRA program.

### 2.1.3 Evaluation of Improvements

To evaluate the success of these efforts, several benchmark tests were made, running the old and new versions of MDIRA side by side and comparing the **CPU** time needed to complete the runs. All the runs were made on a test file consisting of 20,000 incident records. Each pair of runs varied only by the make-up cf the count specification, Table 1 displays the results of these runs.

It became obvious early in this testing phase that a dramatic improvement in program efficiency had taken place. The last column in Table 1 indicates the degree of this improvement.

The count specifications of the first six runs each consisted of a single condition set. The definition of this single condition set was varied to determine if there were any significant differences between the two versions dependent on the way values were specified, A single variable with a single value (e.g,, "V7=41"), a range ("V7=41-61n), and multiple values ("V7=41,51,61,71"), as well as a multiple variable specification and a condition set with the NUMBER and **3ANGE** feature used, were all tried. Though there were differences, they did not seem to fluctuate greatly from run to run. Generally speaking, when

 $6 \overline{6}$ 

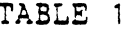

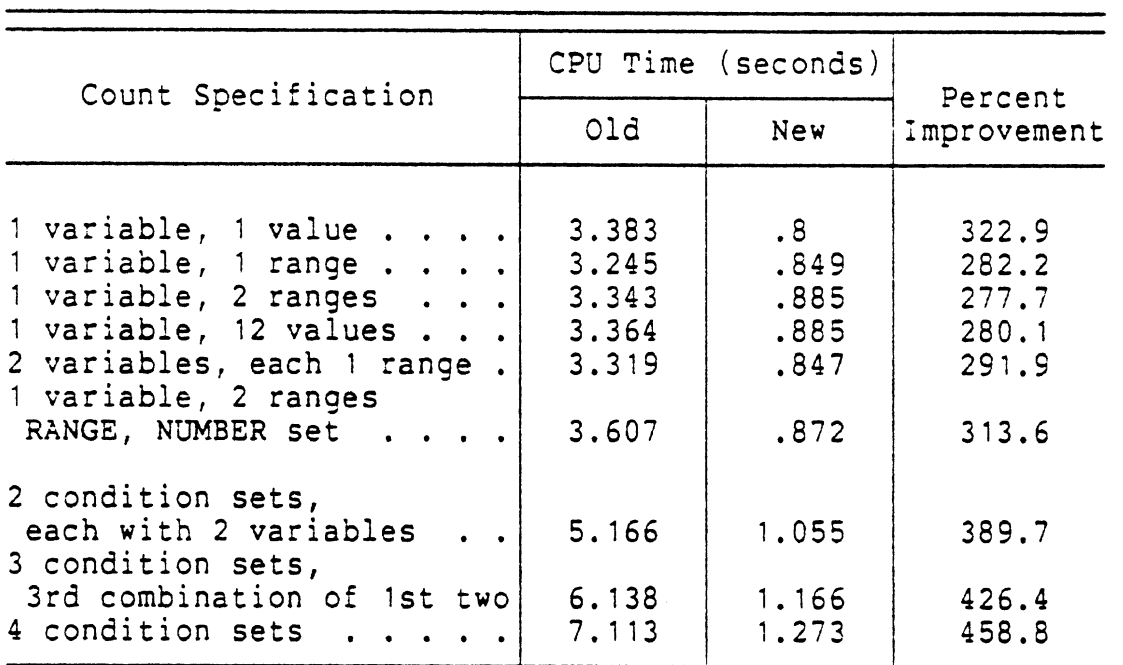

#### Benchnark Test-Run Comparisons of Old and New MDIRA Versions

a single condition set is being counted, the new MDiRA version shows nearly a 300% improvement over the old version in the CPU time taken to perform the count.

Differences, however, did begin to be observed when the count specification consisted of more than one condition set, As can be seen from the last three runs in Table 1, the times for the old version got progressively worse with each additional condition set. Though test runs were made using count specifications that included oniy up to four separate condition sets, the degradation is striking and gives every indication of continuing as the specification size continues to increase. Here the improvement is 400% or more, and only getting better.

In an attempt to see more clearly what was happening here, a separate set of test runs were made. These runs sought to determine the amount of time spent by each of the two versions performing the two major program actions:

 $\overline{7}$ 

reading in the data and checking and counting it. Two sets of test runs were made, one using a count specification with a single condition set, the other using a specification with three condition sets. The results of these tests are dispiayed in Table 2.

#### TABLE 2

Percentage of Time Spent Reading Versus Checking For Old and New MDIRA Versions

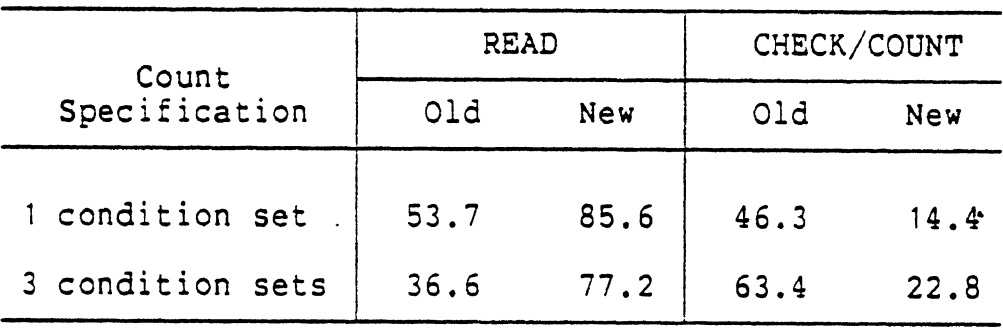

The input/output actions of any program are usually quite time-consuming. In an optimized program, in fact, one would expect to find a majority of the program's time performing these actions. Clearly, as Table 2 indicates, this describes the new version of MDIRA. The table also graphically displays the inefficiency of the old version's checking/counting subroutines, particularly as the complexity of the count specification is increased.

#### 2.2 Reduction of Virtuai Memory

Incidental to the improvement of CPU timings, the new version of MDIRA also experienced a reduction in the amount of space taken up by a loaded program in the computer's nemory. The old version of MDIRA occupied 97 pages of virtual memory, while the new version occupies only 36 bages. Most of the reduction can probably be attributed the improved condition set data structure used by the new version.

#### 2.3 Improvement of Program Accuracy

Another important aspect of this testing phase was verification that the new program was producing correct results. During the early development of the new version, initial test runs, though not extensive and made on a relatively small file, did, in fact, produce results identical to those produced by the old version. **As**  extensive tests of the programs proceeded, however, discrepancies between the two count results began to appear. Usually the differences were minor (e.g., same number of drivers, incident count off by three), but on occasion they were major (drivers off by 28, incidents off by **177).** And though the the old version usually came up with numbers less than those produced by the new version, one set of runs had the undercount going to the new version.

Needless to say, these developments were somewhat disturbing. To determine which set of results were correct, a separate, **32** statement counting program was written. This "mini-MDIRA" program used an algorithm and data structure uniquely its own. In addition, because of its small size and simplicity, its own results were more easily verifiable, The results of this third program were identical to those of the new version, thus confirming that the counts of the old version were incorrect. It would seem from the evidence, then, that not only has a greater degree of efficiency been achieved with the new program, but a greater degree of accuracy as well.

 $\mathsf{q}$ 

#### 3.0 OPERATIONAL EASE-OF-USE

Another major objective of the project was to enhance the interface between the program and the user, that is, to improve the operational "ease-of-use" of the MDIRA program. Included in this effort was improvement of the general command processing (or program control) of the program, enhancement of the separate commands, addition of several new commands, implementation of a HELP/EXPLAIN facility, and improvement of the external documentation of the system.

#### 3.1 Improved Program Control and Syntax

The manner in which the program processes command input has been improved. The old version of MDIRA had used an interesting method to process commands. Once a command had been issued, the user was placed into a separate mode of operation specific to that command. Zxit from this mode was (usually) only possible **by** issuing a special "END" command. Though a useful method for the DEFINE command (a similar technique is still used), it added an unnecessary level of complexity to most of the commands and was a frequent source of complaint of MDIRA users. Except for the DEFINE command, all program commands are now handled as single-entry operations.

The way in which condition sets are specified has also been improved. The inconsistent manner in which condition sets were specified in the old program was a source of frustration. For example, the DEFiNE command required that condition set one be specified as "Ci", while the DESCXIBE command required that it be input as "C=C1", and the COUNT command required "C=1". Attempting to specify condition set one as "C=1" for the DEFINE command or "C=C1" for the COUNT command only produced error messages. A single subroutine now decodes all condition set specifications, allowing for a uniform condition set syntax throughout the program. This

subroutine is also quite tolerant, and would accept "Cl", "C=1", or "C=C1" as identifiers for the same condition set.

As a result of these and other improvements, the "look" of the program has changed considerably. Two sequences of commands are displayed in Table 3, one from the old MDIRA version, the other from the new version, Both sets of commands perform virtually the same operations.

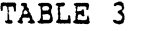

Command Sequence Comparison of Old and New MDIRA Versions

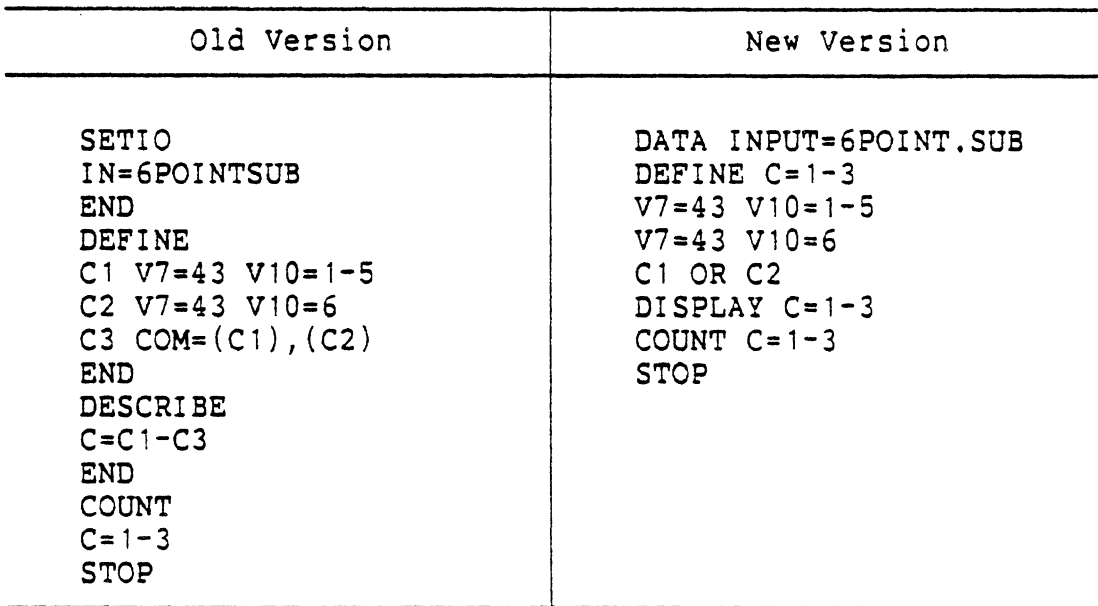

The program's attention interrupt processing has also been upgraded, The old MDIRA version performed a degree of interrupt processing, but not in the best way possible. For example, the program could never be temporarily exited by issuing a break **(a** common feature of other programs), In addition, issuing a break while the program was processing a data file produced only a message reporting the cost for reading 100 drivers (usually only a few cents) and asking if processing should continue. Not much information was provided to help the user decide whether the program should,

in fact, continue, Strangely enough, when the old version was operated in batch, this question had to be answered, despite the fact that no interrupt had been issued. In contrast, the new MDiRA version will take the user out of the program whenever two interrupts are issued in succession. If an attention interrupt is given while the program is processing a data file, the user is informed how many drivers and incidents have been read up to the interrupt, how much money has been spent, and is asked whether processing should continue or not, or whether control should temporarily return to **MTS.** No unnecessary questions need be answered in batch.

#### 3.2 Command Improvement

Almost all of the program commands have been improved in one way or another. In some instances this improvement has been in providing more information to the user, while in other instances the improvements have been to require less of the user in order to operate the program smoothly.

For all commands, error messages have been added that describe more fully and more clearly incorrect user input. All of the commands that perform some internal change within the program (e.g., DEFINE or CLEAR) now provide "feedback" messages that confirm those changes that have successfully taken place (e.g., "Defined: Cl"),

The DESCRIBE command has been renamed "DISPLAY" and provided with additional functions. The command's improved ability to display condition set definitions is shown in Figure 1. As can be seen in the examples, the display of condition set definitions is more readable and now includes the names of the variables, as well as the specific values the variables have been defined with.

DESCRIBE Command Output from Old MDIRA Version CONDITION SET 1 TYPE = SIMPLE NUMBER = 1 RELATIVE RANGE = NONE  $VAR = 3$  **MINIMUM = 31 MAXIMUM =** 46  $VAR = 7$  MINIMUM = 43 MAXIMUM = 43 **VAR** = **10** MINIMUM = 1 MAXIMUM = 5 DISPLAY Command Output from New MDIRA Version **--------L------**  Condition Set 1 - Simple Type V3 LICENSE CODE = **31,36,41,46**   $V7$  COUNTY OF RESIDENCE  $= 43$ **V10** POINTS FROM INCIDENT = 1-5

Figure 1 - Condition Set Display Comparison

a carrier of

The MOUNT command has been improved so that tapes may now **be** mounted with a default pseudo-device name or, optionally, with any name selected by the user. Tapes may now also be mounted from within the program with their write-enable rings in. MDIRA tapes that are mounted prior to running the program are always recognized by the program, no matter what pseudo-device name they happen to be using.

The SET10 command has been renamed "DATA" and improved so that any input or output disk or tape file may be accessed, regardless of whether or not the file name is included in the list of "officially" recognized **mIRA** files. Many of the processes that were formerly required by the user when writing to magnetic tape (e.g., gositioning to the correct file, setting blocking parameters, etc.) are now handled internally by the new input/output subroutines used by the program.

#### 3.3 New Commands

A TRANS command has been added that performs single Gregorian to Julian and Julian to Gregorian date translations for the user. Three of the MDIRA variables are dates, two of which are stored in a Julian format, while the third has a **YYMMDD** format. The old program accepted values for all three of these variables in a **MMDDYP** format only, But when displaying the values with the DESCRIBE command, the program printed them in their internal format. With the thought that use of these variables would be confusing when a MDIRA data file was accessed with another data analysis system that wouldn't automatically perforn these translations, the new version of MDIRA now requires that values be input exactly as they appear in the data file. The TRANS command has been provided to assist with this requirement when either of the two Julian-format variables are used.

A RECOUNT command has been added that will reprint the results of the last COUNT command. This command is useful if a COUNT table has disappeared off the terminal screen and needs to be viewed again.

A RELEASE command has been implemented that will automatically release MDIRA tapes.

#### 3.4 HELP/EXPLAIN Facility

Two commands have been added that provide online documentation for the program: HELP and EXPLAIN. These commands work in a simiiar fashion. For instance, issuing the command "HELP" while in MDIRA will produce a complete overview of all the program commands, while issuing the command "EXPLAIN COUNT" will produce a more detailed description of the COUNT command, along with an example.

# 3.5 improved Documentation

External documentation for the MDIRA program has been rewritten. Each command is now fully described with examples. **A** copy of the documentation is presented in Appendix **A** of this report,

#### **4.0** INCIDENT FILE UPDATE

Supplemental to the enhancement of the MDIRA program, recent changes made to Michigan Master Driver Record (MDR) file were incorporated into the MDIRA system. This work included a review of the changes, derivation of new code values to reflect these changes, and modification of the build program to incorporate these changes into the MDIRA data files.

### 4.1 MDR File Review and Coding Changes

During the project period, two separate reviews of the Michigan MDR file took place. Each time, up-to-date coding information was obtained from the Department of State Data Processing Center and compared with information used to build the previous incident file,

Many coding changes were found and procedures were devised to incorporate them in the new file build. The most significant change occurred with the value assignment of conviction incidents. A new coding scheme was implemented that now preserves the original DOS coding of the offense code, accommodates point differences for any individual offense in a logical fashion, and allows for changes in the future to **be** made much more easily.

## 4.2 Build Program Modification

The program used to reformat the driver records received from ihe state into a file structure useable by mIRA was then modified to accommodate these changes. In the process, the program was improved by being broken down into several modules, For example, the program now has one subroutine that exclusively handles driver header records, another that handles driver convictions, and so on, In this form, the program has already proved to be much more manageable. Supplemental to these improvements, several

program bugs were uncovered and eliminated, and sections of the program code were cleaned and commented.

#### 4.3 Incident File Suilds

Two incident file builds took place during the project period. A codebook that displays the results of the second build appears in this report as Appendix B.

The document describing the incident file build process itself has been updated to reflect the changes made to the program. A copy of this document is presented in Appendix **C.** For reference purposes, the MDR tape layout used by the Michigan Department of State Data Processing Center has also been included in this report. It appears **as** Appendix D.

#### 5.0 CONCLUSIONS

As originally implemented, the first version of the MDIRA program developed **by** HSRI proved to be a valuable tool in analyzing driver incident data, Time did not permit, however, for the program to be fully refined and optimized. With the completion of the current project, the MDIRA program has been greatly enhanced. Operational costs have been dramatically reduced, and the program's user-interface has been smoothed and polished. As a result, the potential usefulness of the MDIRA program may now be more fully realized.

As in any endeavor, however, room is left for improvement. Several new commands that would perform additional functions have already been proposed. A **CONVERT**  command, for instance, that would automatically convert data used by the MDIRA program into a form able to be input into other analysis programs would be useful. Another command could be added to perform summary counts of user-specified elements over certain time periods, an action that is currently being performed by a special program external to MDIRA.

Refinements to the current commands have also been suggested. For example, allowing the user to associate a label or tag with each defined condition set would be another useful enhancement.

Whether or not these improvements take place, the MDIRA program as currently implemented should continue to prove to be a valuable asset to those looking at the special nature of driver incident data.

 $\sim$ i<br>Linda

# APPENDIX A

J.

MDIRA Program Documentation

 $\sim 10^7$ 

 $21$ 

 $\sim$ 

 $\hat{\mu}_{\rm{max}}$  ,  $\hat{\mu}_{\rm{max}}$ 

 $\mathbb{R}^2$ 

 $\overline{\mathbf{22}}$ 

 $\omega$ 

 $\hat{\mathcal{F}}$ 

#### MDIRA

#### Michigan Driver Incident Record **Analysis**

MDIRA is an interactive analysis program that allows special counts ko be made of Nichigan driver incidents. The program is invoked with the command:

### \$RUN SK4N: MDIRA

Several commands recognized by the program allow the user to, among other things, define condition sets, set input and output files, perform condition set counts, and subset files for further analysis.

#### **MDiRA Data Files**

The Michigan Department of State maintains a data file containing information on every driver registered in the state called the Master Driver Record file. Special subsets of the MDR file are made periodically by the Department of State Data Processing Center and provided to HSRI. These subsets may be, for example, 1% random samples of all the drivers, 10% random samples of probationary drivers, or all drivers with licenses issued in 1975. The raw data provided by the state is then condensed into specially formatted **MDIRA** data files for analysis.

The files used by the MDIRA program have a fixed-length format. Each record in the file represents one driver incident and is made up of several predefined variables. Data are stored internally for these variables as four-byte binary integers. Currently, every **MDiRA** data file consists of at least twelve "standard" variables, They are:

**V1** - **DRIVER NUMBER V2** - **INCIDENT NUMBER V3** - **LICENSE CODE V4** - **ORIG LICENSE ISSUE DATE V5** - **BIRTH DATE V6** - **AGE ON INCIDENT DATE V7** - **COUNTY OF RESIDENCE V8** - **SEX V9** - **INCIDENT CODE VIO** - **POINTS FROM INCIDENT V11** - **INCIDENT DATE V12** - **VEHICLE TYPS** 

A listing of some of the data files available for analysis may be obtained by using the **MDIFW DISPLAY** command. **A**  codebook documenting the data file variables and variable values is available from **HSRI.** 

#### **Program Control**

**The MDIRA** program is controlled by entering a command statement in response to the prompt:

> **MDIRA** Command ?

The command statement itself consists of a valid MDIRA command that may begin in column one of the input line or anywhere beyond. The command may be foilowed by one or several command modifiers or keywords separated from one another by blanks. The modifiers and keywords for a particular command are described in the write-up of that command. All commands, modifiers, and keywords have a minimum acceptable abbreviation that may be used. These minimum acceptable abbreviations are indicated in this documentation by an underlined portion of the command, modifier, or keyword. **If** the command statement **is** too long for the input device, the line may **be** terminated with a **dash**  ("-") and continued on the next line. A single command statement, however, cannot **be** longer than 51i characters.

In addition to program commands, any valid MTS command may be issued within **KDIRA** for processing provided that it

24 - Overview May 1982

is preceded by a dollar sign **("5").** Null input lines, as well as those beginning with an asterisk (considered a "comment" line by MTS) may also be freely entered.

Attention interrupts (i.e., Break, Attention, Attn, etc.) may be issued anytime during the execution of MDIRA to stop the action currently underway. Issuing two attention interrupts in succession at the command prompt will return the user to MTS, in which case the program may be reentered by issuing the MTS command "\$RESTART". If a data file is being processed at the time the interrupt is issued, the prompt

**XX** drivers, **XX** incidents read. **\$X.XX** used. Continue? is printed, where "XX" **is** the total number of drivers and incidents read up to the time the interrupt was encountered, and "X.XX" is the total dollar amount spent since the user signed on. The user may respond by entering "YES" to continue processing the data, "NO" to abort processing, or "MTS" to return temporarily to MTS command mode. If the user chooses to return to MTS, the command "\$RESTART" will cause MDIRA to resume processing the data file.

and the state of the state

APPENDIX **<sup>A</sup>**

#### Condition **Sets**

Central to the operation of **MDIRA** is the concept of the "condition set". Condition sets are user-determined specifications, precise requirements that incidents, or groups of incidents, are said to either pass (that is, "satisfy") or fail. Condition sets come into existence with the DEFINE command, and are subsequently referenced by the CLEAR, COUNT, DISPLAY, and SUBSET commands. Up to 25 condition sets may be defined at any one time during a single program run. Detailed information on the make-up of condition sets is provided in the description of the DEFINE command.

Condition sets may be specified in either one of two ways: with the condition set "modifier" or with the condition set "keyword". The condition set modifier has the form "Cn", where "n" is a number between 1 and 25. The condition set keyword has the form "CSETS=conditionsetlist", where "conditionset-list" is a list of up to 25 condition set numbers, separated by commas or dashes, with no embedded blanks. The minimum acceptable abbreviation for "CSETS" is the letter "C".

The following table displays several examples of condition set specifications. Each pair of specifications is an identical way to specify the same condition sets.

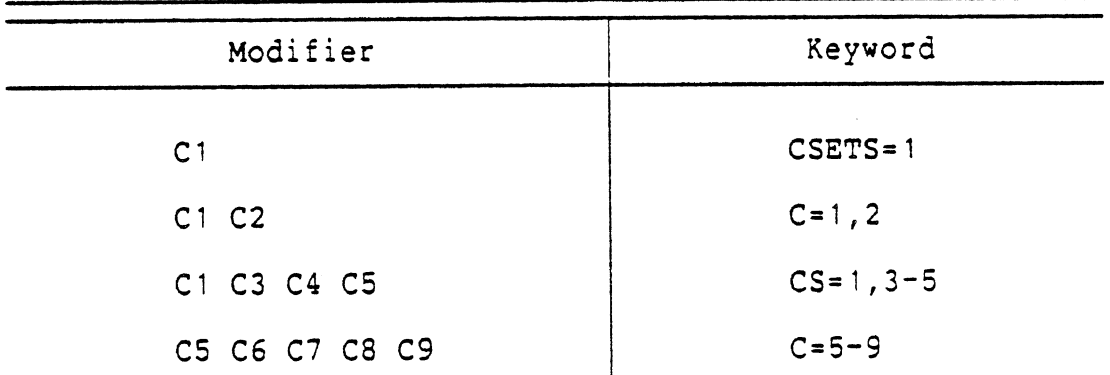

#### Equivalent Condition Set Specifications

26 - Overview May 1982

 $\ddot{\phantom{a}}$ 

Throughout this document, the character string "cset" is used with many of the command prototypes to indicate that some condition set specification is required. Either the keyword or the modifier format may be used.

# MDiRA Documentation

 $\ddot{\phantom{a}}$ 

**APPENDIX A**
$\sim 10$ 

#### **CLEAR**

Purpose: To clear condition sets.

Prototype: (a) CLEAR cset<br>
(b) CLEAR ALLCSETS

- (b) CLEAR ALLCSE<br>(c) CLEAR
- Action: The CLEAR command clears (or erases) condition set definitions.

With prototype (a), only the condition **set(s)**  specified are cleared.

With protorypes **(5)** and (c), **all** condition sets are cleared, and the program memory location where definitions are stored is reinitialized.

 $\ddot{\phantom{a}}$ 

 $\Lambda$ 

Examples of the CLEAR command

MDIRA Command ?CLEAR C1 Cleared: C1 MDIRA Command

?CLEAR

Cleared: All condition sets

MDIRA Command

?

May 1982 CLEAR - 29

 $\label{eq:1} \hat{\mathcal{A}}_{\mathcal{A}} = \hat{\mathcal{A}}_{\mathcal{A}} \left( \hat{\mathcal{A}}_{\mathcal{A}} \right)$ 

30 - **CLEAR** 

**May** 1982

#### COUNT

Purpose: To count condition sets.

- Prototype: (a) COUNT cset (b) COUNT ALLCSETS
	- Action: The COUNT command performs condition set counts using the currently-assigned data input file.

With prototype (a), only the specified condition sets are counted.

With prototype **(b),** counts are performed of all the currently-defined condition sets.

The start of the actual count is signaled with the message "Processing Begins", while the end is signaled with "Processing Completed", Depending on the size of the data file being analyzed and the complexity of the condition sets being counted, the time from start to finish may last from several seconds to several minutes.

Immediately upon the completion of the count, a table is printed out displaying the count results. The sample table below, along with the description that follows, can be used to illustrate the method for interpreting these results.

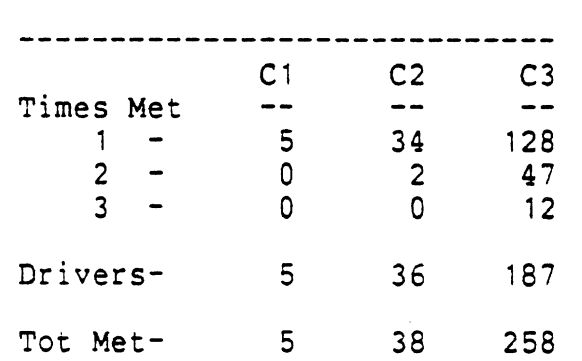

For condition set one, five drivers met its requirements exactly once. Thirty-four drivers satisfied the second condition set one time, while two satisfied it twice, for a total of 36 drivers and 38 satisfactions. Condition set three was satisfied by 128 drivers exactly once, 47 drivers exactly twice, and 12 drivers three times, for a total of 187 drivers and 258 condition set satisfact ions.

ووالمستوعب

 $\mathbb{R}^2$ 

Example of the COUNT command

. .-

```
MDIRA Command 
+ ?COUNT C1 C4 
 Processing Begins 
 Processing Completed 
  Drivers read = 166 
  Incidents read = 2347 
 ......................
  C1 C4<br>Times Met -- --
      1 - 5 57 
     \frac{1}{2} - 0 14
     \frac{2}{3} - 0 6
     4- 0 3 
 Drivers- 5 80 
 Tot Met- 5 115 
 MDIRA Command 
 ?
```
## **DATA**

Purpose: To assign input and output data files.

- Prototype: (a) DATA INPUT=filename
	- $(b)$  DATA INPUT=filename, TAPEn
	- $(c)$  DATA OUTPUT=filename
	- (d)  $\overline{\text{DATA}}$   $\overline{\text{OUTPUT}}$ =filename, TAPEn, file#
	- Action: The DATA command allows input and output data file assignments to be made, If the file to be assigned is located on magnetic tape, the tape must be mounted prior to the use of the command. All MDIRA analysis operations require an input file. An output file is needed only for operations that generate a new MDIRA data file (e.g., SUBSET).

With prototype (a), the specified file is made the program input file. A number of files are available for analysis. Issuing the command statement "DISPLAY FILES" will cause their names and locations to be displayed. Files specified by this first format that do not appear in this listing are assumed to be on disk.

With prototype (b), an input tape file not included in the "DISPLAY FILES" listing (see above) may be assigned, The specification "TAPEn" (where "n" is the number of a recognized MDIRA tape) indicates which tape the file resides on, It must immediately follow the file name, separated by a comma.

With prototype (c), the specified file is made program output file. The file is assumed to be WIRA tape) indicates which tape the file resides<br>
separated by a comma.<br>
With prototype (c), the specified file is made<br>
program output file. The file is assumed to be<br>
on disk and, if not a temporary file, must exist<br>
at at the time the command is issued. In addition, the file name must not duplicate any of the names already included in the "DISPLAY FILES" listing.

With prototype (d), the specified tape file is made the program output file. Again, the file name must not duplicate any of the names already included in the "DISPLAY FILES" listing. The specification "TAPEn" (where "n" is the number of a recognized MDIRA tape) indicates which tape the file will be written on. It must immediately follow the file name, separated by a comma, It, in turn, may be followed by the specification "file#" which determines the tape file number of

May 1982 DATA - 33

the output file. A value of "0" (or zero) will cause the file to be placed at the end of the tape. The "file#" specification may be omitted altogether, in which case the value "0" will be assumed.

Note that the program will not allow input and output assignments to be made to files on the same tape at the same time. Note also that whenever an assignment is made to a disk file as, for example, input, and the same disk file is the currently-assigned output file, the output assignment will be cancelled by the program.

Examples of the DATA command

**MDIRA** Command ++ **?DATA INPUTzLID75**  Assigned: **LID75 MDIRA** Command + **?DATA OUTPUT=-TEMP**  Assigned: -TEMP MDIRA Command ?

#### **DEFINE**

Purpose: To define condition sets.

Purpose: To define c<br>Prototype: (a) DEFINE<br>(b) DEFINE

DEFINE<br>DEFINE<br>DEFINE DEFINE cset<br>DEFINE ALLCSI<br>DEFINE (b) DEFINE ALLCSETS

- 
- Action: The DEFINE command allows MDIRA condition sets to be created and held in memory for the duration of the program run. One or more condition sets may be defined with one use of the command.

With prototype (a), prompts are made for each of the condition sets specified. An end-of-file can be issued at any time to terminate the prompting.

With prototype (b), continuous prompts are made for condition sets one through twenty-five. Again, an end-of-file issued at any prompt will cause the prompting to cease.

With prototype (c), a single prompt is made for the next available condition set (i.e., the lowest-numbered condition set that is currently undefined).

At each separate condition set prompt, either a simple or compound definition may be entered (see below), If any one definition line is too long, the line may be terminated with a dash ("-") and the definition continued on the next line. The total definition may not exceed 511 characters, however.

Successfully entered condition set definitions will replace any previously-defined condition sets of the same number, and will remain in effect until either explicitly cleared with the CLEAR command or implicitly cleared by another definition entry. nowever.<br>
Successfully entered condition set definitions<br>
vill replace any previously-defined condition<br>
sets of the same number, and will remain in<br>
effect until either explicitly cleared with the<br>
CLEAR command or implic

group of variable value specifications, together with a possible NUMBER/RANGE value setting. There are currently twelve "standard" variables available in each MDIRA data file. Depending on the data file, other variables, ranging from variable 13 through 25, may also **be** available. Variable values are specified with the variable keyword. The keyword has the form "Vn=valuelist"

May 1982 DEFINE - 35

المرتب والمتوهاتين

where "n" is the variable number (1 through **25)**  and "valuelist" is one or more values the variable may take cn. The value list may consist of one value (e.g., "V4=34900"), a range of values (e.g., "V3=30-40"), or any combination of the two ("VIQ=19,119,200-299"). Imbedded blanks are not allowed in the value list.

With the use of one or several variable keywords, the user defines the requirements of condition set satisfaction. For example, if a condition set were entered as "V6-1600-1999 **V8=ln,** the condition set would only be satisfied by an incident where the driver was a reenage male. On this level, condition set satisfactions represent individual incidents that meet the requirements of the variable keywords.

**<sup>A</sup>**higher level of complexity (and power) may be attained, however, with the use of the **NUMBER** and **RANGE** keywords. Used together, these keywords specify the number of times that the variable values must be satisfied within a certain range of months for the condition set to be satisfied once. The values specified by the **NUMBER** and **RANGE** keywords must be single integer values greater than zero. The minimum acceptable abbreviation for NUMBER is "N", while the minimum for **RANGE** is **"R".** If, for example, a condition set were entered as "V6-1600-1999 V8=1 **NUMBER=2 RANGE=6",** the condition set would be satisfied XANGE ReyWords must be single integer values<br>greater than zero. The minimum acceptable<br>abbreviation for NUMBER is "N", while the minimum<br>for RANGE is "R". If, for example, a condition<br>set were entered as "V6=1600-1999 V8=1 months of each other where the driver was a teenage male, Because the NUMBER and **RANGE**  keywords operate on the date of the incident, incidents with missing dates are not considered.

The figure below can be used to illustrate the operation of the **NUMBER** and **RANGE** keywords more clearly,

 $X X X$ **Contract Contract**  $X \parallel$  $\begin{array}{c|c|c|c|c|c} & & \mathbf{X} & \mathbf{X} & \mathbf{X} & \mathbf{X} \end{array}$ 

Consider each section of the figure to represent one year of a driver's driving history, with each **"X"** representing one incident meeting the requirements of the variable keyword settings (drunk driving convictions, for example). If the value of **NLWBER** were three and **RANGE** was set to twelve (i.e., one year), this driver would satisfy the condition set three times, once in the first year and twice in the fourth year.

Compound condition sets are made up of other

**36** - **DEFINE** May 1982

condition sets, grouped together in "and/or" combinations. A single condition set "group" consisting of condition **sets** one **an2** cwo, for example, would be entered as either "C1 C2" or **"CSETS=l,2".** This definition would require that both condition sets one and two be satisfied for the compound condition set to be satisfied once. Up to **24** previously-defined condition sets may be specified in a single group. Other compound condition sets may be included in the definition as long **as** the condition set number is less than the number of the condition set being defined.

Condition set groups may then be linked cogether with the special **OR** operator. For example, the specification "C1 **C2 OR** C1 **C3"** would define two groups with the satisfaction of either group satisfying the compound condition set once, Please note that parenthesis are not allowed in the specification. Notice, too, that there is no corresponding **AND** operator **(an** implied AND ties together all the condition sets of a single group). Up to **25** groups of condition sets, all linked together with OR operators, may be included in a single definition.

الفقات

Examples of the DEFiNE command

MDIRA Command  $\rightarrow$  ?DEFINE C=1-2 Enter Definition for Condition Set 1  $\rightarrow$  ?V3=31,36,41,46 V9=607 Enter Definition for Condition Set 2  $+$  ?V10=6 NUM=2 RANGE=12 Defined: C1 C2 MDIRA Command  $\rightarrow$  ?DEFINE Enter Definition for Condition Set 3  $\rightarrow$  ?C1 OR C2 Defined: C3 MDIRA Command ?DISPLAY C=1-3 --------------- Condition Set 1 - Simple Type V3 LICENSE CODE  $= 31, 36, 41, 46$  $= 607$ **V9** INCIDENT CODE --------------- Condition Set 2 - Simple Type  $NUMBER = 2$  RANGE = 12 V10 POINTS FROM INCIDENT = 6 -----..--------- Condition Set 3 - Compound Type GROUP  $1 = C1$ GROUP 2 = C2 MDIRA Command **7** 

**APPENDIX A** 

**MDIRA** Documentation

# **DI SPLAY**

Purpose: To display the status or setting of various i tems. Purpose: To display thems.<br>
items.<br>
Prototype: (a) DISPLAY **(1)** 

- DI **SPLAY**  DISPLAY<br>DISPLAY<br>DISPLAY<br>DISPLAY

- **DISPLAY ALLCSET**<br>DISPLAY FILES<br>DISPLAY INPUT<br>DISPLAY OUTPUT (b) DISPLAY ALLCSETS
	- (c) DISPLAY FILES
	-
	- **DI SPLAY**  OUTPUT
- Action: The DISPLAY command displays the current setting or status of a number of MDIRA-related items. More than one item may be specified at one time (e.g., **"DIS** I **Ow).**

With prototype (a), the current definitions of the specified condition sets are displayed.

With prototype **(b),** the definitions of all the currently-defined condition sets (if any) are displayed.

With prototype (c), the names and locations of a number of input data files are displayed. These data files are available for analysis.

With prototype (d), the name of the currentlyassigned input data file is displayed.

With prototype (e), the name of the currentlyassigned output data file is displayed.

Examples of the DISPLAY command

MDIRA Command **44** ?DISPLAY C1 C2 -------------Condition Set 1 - Simple Type **V9 INCIDENT CODE = 318,319,418** --------------- Condition Set 2 is undefined **MDIRA** Command  $+$  ?DIS FILES The following are currently defined files : -- File Name -- Location -- Description TAPE 1 TAPE 1 TAPE3 MDIRA Command ++ **?DIS** INPUT Input: SK4P:6POINT,SUB **MDIRA** Command ? 1979 1% Sample Lic Iss Date 75<br>LID 75 / Conv

### EXPLAIN

- Purpose: To provide on-line program documentation.<br>Prototype: (a) EXPLAIN<br>(b) EXPLAIN COMMARE Prototype: (a) EXPLAIN<br>(b) EXPLAIN command
	- Action: The EXPLAIN command provides instant on-line documentation of the MDIRA program, (The HELP command is a synonym for EXPLAIN.)

With prototype (a), a brief listing of all the available MDIRA commands is printed out at the terminal.

With prototype (b), a brief description of the specified command is printed out (where "command" is a valid **MDIRA** command),

Example of the ZXPLAIN command

MDIRA Command<br>PEXPLAIN EXPLAIN

The EXPLAIN command provides instant on-line documentation of the MDIRA program. EXPLAIN used alone produces a brief overview of all the available commands. SXPLAIN followed by a command name produces a brief description of that command.

For example: EXPLAIN EXPLAIN

MDIRA Command ?

May 1982 **EXPLAIN - 41** 

ĵ

**<sup>42</sup>**- **EXPLAIN** 

**May** 1982

A.

**MOUNT** 

Purpose: To mount MDIRA tapes.

- Prototype: (a) MOUNT TAPEn (b) MOUNT TAPEn=pseudo-device name a) MOUNT TAPEn<br>b) MOUNT TAPEn=pseudo-device name<br>c) MOUNT TAPEn WRITE=external-label
	- Action: The MOUNT command automatically mounts MDIRA tapes. Up to 25 predefined tapes have been provided for, though only a limited number may be available at any one time. All tapes given as the location of input data files should be available (use "DISPLAY FILES" to determine these). More than one tape may be mounted with one use of the command (this is the recommended procedure, in fact, whenever more than one tape is to be mounted so that the operator receives all the mount requests at one time). The command has no effect on tapes that are already mounted.

With prototype (a), the tape specified is mounted. "TAPEn" refers to tape number "n", where "n" **is** an integer value from 1 to 25. When mounted, tapes are assigned the pseudo-device name "\*TAPEn\*".

With prototype  $(b)$ , the tape specified is mounted with the pseudo-device name given. If, for example, more than one MDIRA tape was to be accessed during one program run, the first tape could be mounted with the command statement "MOUNT TAPEl=\*T\*" and, after analysis operations had been performed using the tape, the command  $statement$  "MOUNT TAPE2= $*T*$ " would automatically dismount the first tape and put the second tape on the same drive. The specified pseudo-device name is totally up to user. A specification such as "MOUNT TAPE $2$ =\*TAPE1\*" is, in fact, perfectly valid.

With prototype (c), the tape specified is mounted with its write-enable ring in. This action will allow new files to be written to the tape. "External-label" must match the tape's external label in order for the write specification to be uccessful. Though more than one tape may be mounted with one use of the MOUNT command, only those with external labels matching the WRITE keyword's value will be mounted with their rings in.

It should be noted that the MOUNT command need not be issued if the tape to be accessed is already mounted. This is true even if the tape was not mounted within the MDIRA program, or was mounted with a pseudo-device name other than "\*TAPEn\*".

## Example of the MOUNT command

MDIRA Command ?MOUNT TAPE1 Tape mount in process **#\*TAPEl\*** (C5759C): Mounted on T905 MDIRA Command ?

 $\label{eq:1} \mathcal{L}(\mathcal{L}^{\pm}(\mathcal{L}^{\pm})\mathcal{L}^{\pm}(\mathcal{L}^{\pm}\mathcal{L}^{\pm}\mathcal{L}^{\pm}\mathcal{L}^{\pm}\mathcal{L}^{\pm}\mathcal{L}^{\pm}\mathcal{L}^{\pm})$ 

**MTS** 

Purpose: To temporarily return to MTS.<br>Prototype: <u>MT</u>S

Action: The MTS command returns control to MTS without unloading the MDIRA program. If no commands that invoke the loader are issued while in MTS (e.g.,"\$RUNW), the command "\$RESTART" may **be** use6 to reenter the NDIRA program at the point where the MTS command was issued.

# Example of the **MTS** command

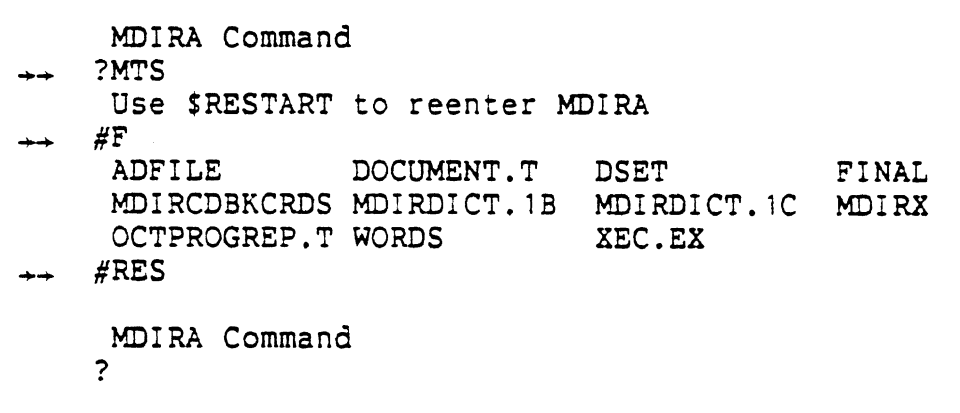

 $\hat{\mathbf{r}}$ 

 $46 - MTS$ 

 $\hat{\phi}$  , and  $\hat{\phi}$ 

 $\sim 10^{11}$ 

May 1982

 $\ddot{\phantom{a}}$ 

#### POINTSUM

Purpose: To perform point summation.

Prototype: (a) POINTSUM

- 
- 
- (c) POINTSUM  $AGE = age = range$ <br>(d) POINTSUM MONTHS=months
- (b) FOINTSUM VARIABLE=variable<br>(c) POINTSUM AGE=age-range<br>(d) POINTSUM MONTHS=months
- Action: The POINTSUM command performs point summation for each driver, producing a new data file with a new variable containing the results of this summation.

An example of the way the summation takes place may be useful, If a driver's first incident had a point count of two (indicated by variable 10), then the new variable's value would be two for that incident record. If the second incident was a six point conviction, the new variable's value would be eight. And so forth. For non-point incidents (i.e., those with a value of 8 or 9 for variable 10) or those not meeting the AGE or MONTH specifications (see below), the new variable's value will be "99".

Prototypes  $(b)$  through  $(d)$  indicate that a number of optional keywords may be used to control the summation. Any or all may be omitted, in which case default values will be used.

The VARIABLE keyword is used to specify the variable number where the summation results will be put. It must be between 13 and **25.** It cannot be more than one greater than the highest input variable number (i.e., if the input data file ranged from **V1** to **V12,** the specification **V=14**  would be invalid). If omitted, the new variable number will be one greater than the highest input variable number.

The AGE keyword is used to specify an age range. If used, the summation is limited to incidents where the driver's age (variable 6) falls somewhere within the range specified, For example, the specification "AGE=1600-1699" would cause points to be summed for sixteen year-old drivers only. Note that age values are stored internally in a **YPMM** format. If omitted, all incidents are considered.

The MONTHS keyword is used to specify a single value that represents the number of months over which points will be summed. If MONTHS were twelve, for example, points would be summed for **an** entire year. At the end of the year, the summation would begin again (i,e., be reinitialized to zero). Incidents with missing incident dates (variable 11) are not included in the summation. if omitted, the summation takes place over the driver's entire driving career.

An output file, as well as an input file, must, of course, be already assigned before the summaticn can take place. If the output file is to be written on magnetic tape, the tape must be mounted with the specification "WRITE=YES" (achieved with the MOUNT command's WRITE keyword). The tape must, at the same time, be a predefined MDIRA tape. Note, too, that the input file and output file cannot be on the same tape.

Example of the POINTSUM command

**MDI** RA Command ?POINTSUM New variable will be V13 Processing Begins Processing Completed Drivers read = **166** Drivers written = 166 Incidents read= 2347 Incidents written= 2347 **MDI4A** Command ?

### RECOUNT

Purpose: To reproduce the last COUNT command table.

 $\mathcal{A}^{\text{max}}_{\text{max}}$ 

Prototype: RECOUNT

Action: The RECOUNT comma Because no actual file processing is done by this the **mostly** rec reproduces the t ly-issued COUNT able comma printed nd. command, an input data file need-not be currently assigned for the command to be used. The only requirement for the command's **use** is that there be a previous COUNT result available.

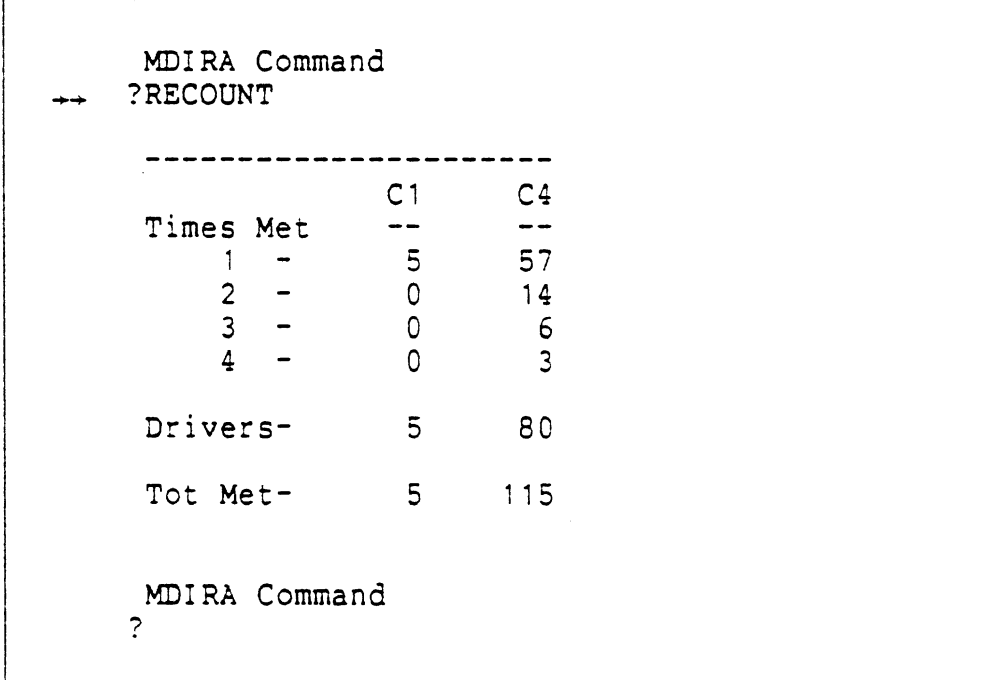

## Exampie of the RECOUNT command

 $\sim 10^{-1}$ 

 $\sim$ 

 $\overline{a}$ 

 $\sim 10^7$ 

 $\sim$   $\sim$   $\sim$ 

#### **RELEASE**

Purpose: To release MDIRA tapes.

Prototype: (a) RELEASE TAPEn<br>(b) RELEASE RELEASE<br>
Correlease MDIRA tapes.<br>
(a) RELEASE TAPEn<br>
(b) RELEASE

Action: The RELEASE command releases MDIRA tapes,

With prototype (a), the tape specified is released. **"**TAPEn" refers to tape number "n", where **"nw** is an integer value between 1 and 25.

With prototype **(b),** all currently-mounted MDIRA tapes (if any) are released.

## Example of the RELEASE command

MDIRA Command ?RELEASE **#T905** released. **MDI** RA Command **7** 

 $\mathbf{r}$ 

1

 $\bar{z}$ 

 $\mathcal{A}$ 

ì.

 $\overline{a}$ 

52 - RELEASE

 $\sim$   $\omega$  ,  $\omega$  ,  $\omega$  ,  $\omega$  , as a second

May 1982

APPENDIX A **MDIRA** Documentation

# **STOP**

**Purpose: To terninate program operation.** 

**Prototype:** STOP

**Action: The STOP command terminates the MDIRA program. If any MDIRA tapes remain mounted at the time the command is issued, a reminder is printed out at the terminal.** 

**Example of the STOP command** 

**KDIRA Command #Execution terminated**   $#$ 

# MDIRA Documentation

 $54 - STOP$ 

May 1982

#### **SUBSET**

Purpose: To subset driver incidents,

- ?rotatype: (a) **SUBSET** cset (b) SUBSET ALLCSETS
	- Action: The **SUBSET** command produces **a** subset of the current incident file based on the specified condition set(s). The incidents of all drivers who satisfy any of the condition sets at least once are copied into a new data file. This new data file may then be used as an input file for use with other MDIRA commands.

With prototype (a), the specified condition sets are used to determine the subset. Any that are satisfied at least once cause the driver to be included in the subset.

With prototype (b), all currently-defined condition sets are used to determine the subset.

It should be emphasized that the filtering action of the condition sers operates on a driver level, rather than on an incident leve!. For example, suppose a subset was made specifying a condition set that selected only HBD accidents, If a certain driver had twenty incidents with only one being an HBD accident, all twenty incidents would nevertheless be included in the output data file. certain driver had twenty incidents with only one<br>being an HBD accident, all twenty incidents would<br>nevertheless be included in the output data file.<br>To repeat also, drivers need only satisfy <u>one</u> of<br>the condition sets, n

the condition sets, not all of the condition sets, to be included in the subset.

An output file, as well as an input file, must, of course, be already assigned before the subset can take place. if the output file is to be written on magnetic tape, the tape must be mounted with the specification "WRITE=YES" (achieved with the MOUNT command's WRITE keyword). The tape must, at the same time, **be** a predefined MDIRA tape. Note, too, that the input file and output file cannot be on the same tape.

To provide some idea of the size of disk files To provide some idea of the size of disk file<br>produced by the SUBSET command, 300 incident records that include variables one through twelve occupy approximately five disk pages,

Example of the SUBSET command

 $\sim$   $\sim$ 

**MDIRA Command**  + **?SUBSET** Cl **Processing Begins Processing Completed Drivers read** = **4439 Drivers written** = **166 Incidents read= 20000 Incidents written= 2347 MDIRA Command**  ?

 $\mathcal{L}^{\mathcal{L}}(\mathcal{L}^{\mathcal{L}}(\mathcal{L}^{\mathcal{L$ 

 $\mathcal{A}^{\mathcal{A}}$ 

# **56** - **SUBSET May 1982**

#### **TRANS**

Purpose: To translate Julian and Gregorian dates.

- Prototype: (a) TRANS Gregorian-date (b) TRANS Julian-date
	- Action: The TRANS command performs date translations. Both the Original License Issue Date (variable **4)**  and the Incident Date (variable *li)* are stored internally in a Julian format (sequential from March 1, 1900). The TRANS command simplifies their use when either need to be specified within a condition set.

With prototype (a), the Julian equivalent of the given Gregorian date is printed at the terminal. The date may be specified in either a **MM/DD/YY** or MM-DD-YY format.

With prototype **(b),** the Gregorian equivalent of the given Julian date is printed.

### Examples of the TRANS command

MDIRA Command ?TRANS 12-31-79 Julian translation is: 29160 MDI RA Command ?TRANS 29161 Gregorian translation is: 01/01/80 MDIRA Command ?

May 1982 **TRANS - 57.** 

# MDIRA Documentation

 $\hat{\mathbf{z}}$  ,  $\hat{\mathbf{z}}$  ,  $\hat{\mathbf{z}}$  , and

ù.

المتسعم المتلب

i.<br>Kabupatèn

 $\hat{\mathcal{A}}$  is a simple of the second contract  $\hat{\mathcal{A}}$ 

 $58 - \text{TRANS}$ 

May 1982

 $\ddot{\phantom{a}}$ 

**APPENDIX B** 

# **Driver** Incident **Codebook**

 $\hat{\mathcal{L}}$ 

# APPENDIX **B**  Driver Incident Codebook

 $\bullet$ 

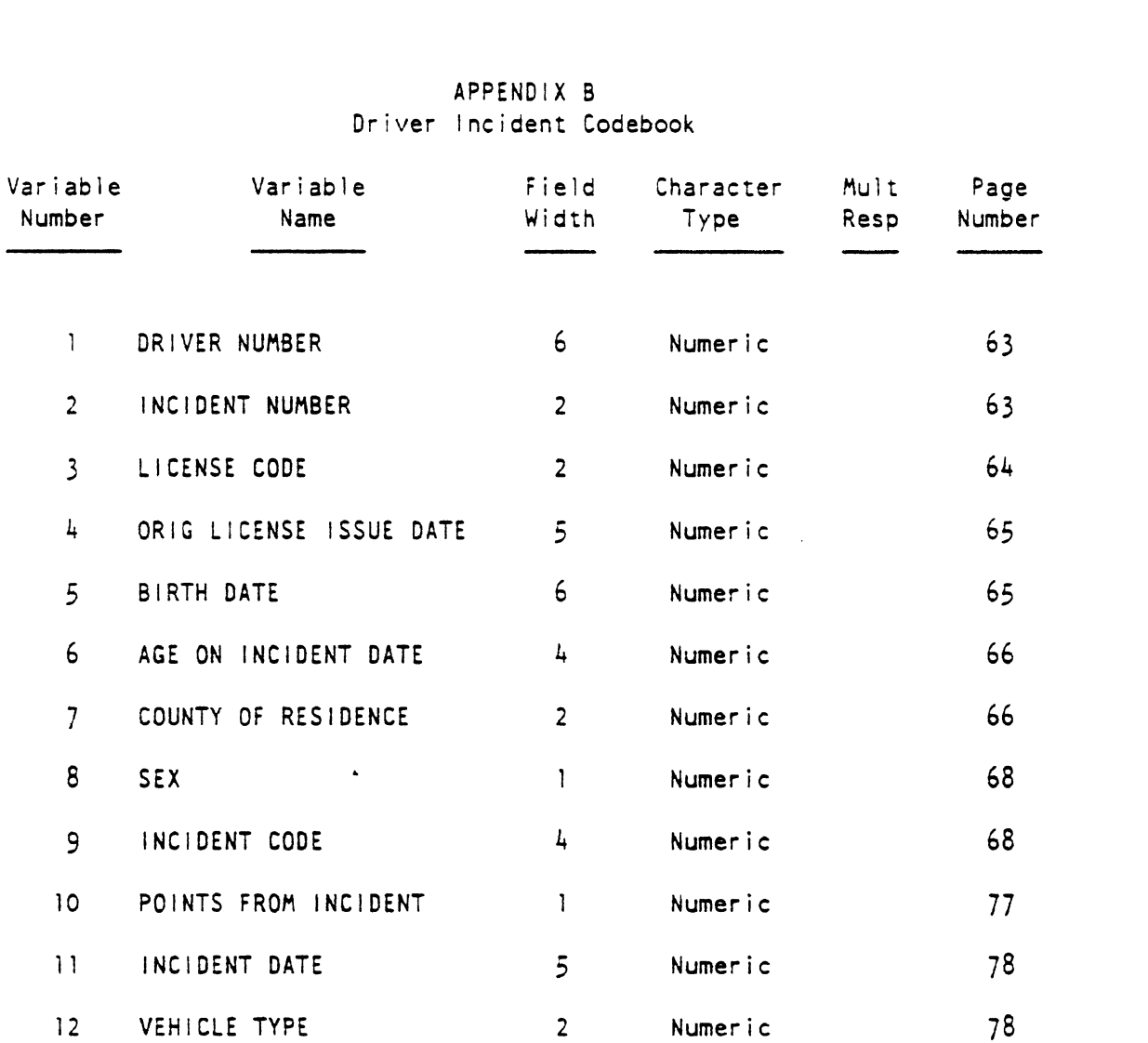

 $\mathcal{L}_{\mathcal{A}}$ 

 $\sim$ 

l,

 $\frac{1}{2}$  $\frac{1}{2}$  .  $\sim 30\%$ 

 $\frac{1}{2}$ 

 $\sim$ 

# APPENDIX **0**  Driver lncident Codebook

This codebook documents a data set built from a dump of the Michigan Driver lncident File of all drivers with an original license issue date in 1975. The dump was made on January 23, 1982. The data set was built on January 31 and includes all incidents up to the present date.

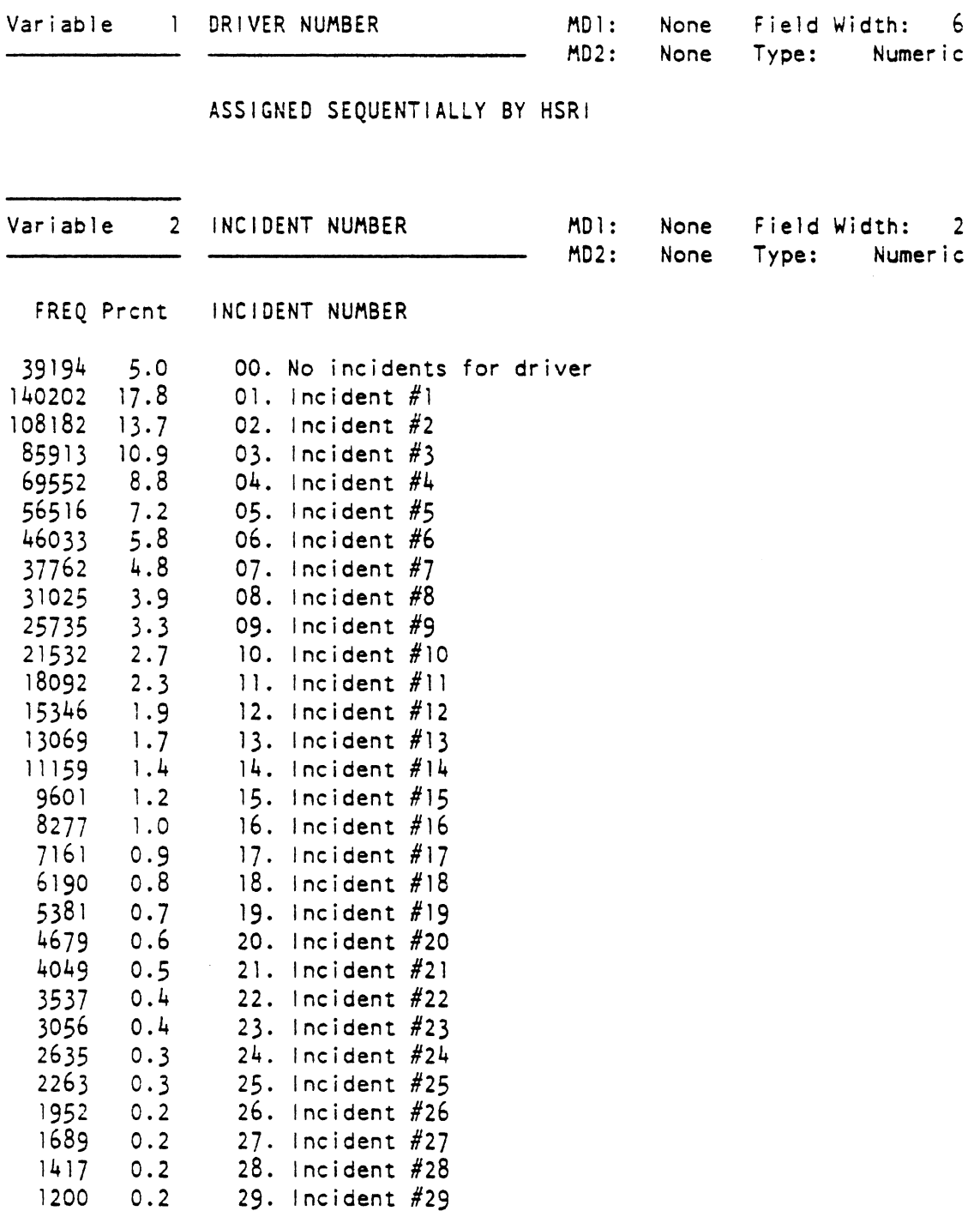

# APPENDIX B Driver Incident Codebook

 $\overline{\phantom{a}}$ 

 $\sim$  1. The contract of the contract of the contract of the contract of the contract of the contract of the contract of the contract of the contract of the contract of the contract of the contract of the contract of the c

 $\hat{f}^{(1)}$  , where  $\hat{f}^{(1)}$  is a proposition of the second component of  $\hat{f}$  , we have  $\hat{f}^{(1)}$ 

 $\ddot{\phantom{a}}$ 

 $\ddot{\phantom{a}}$ 

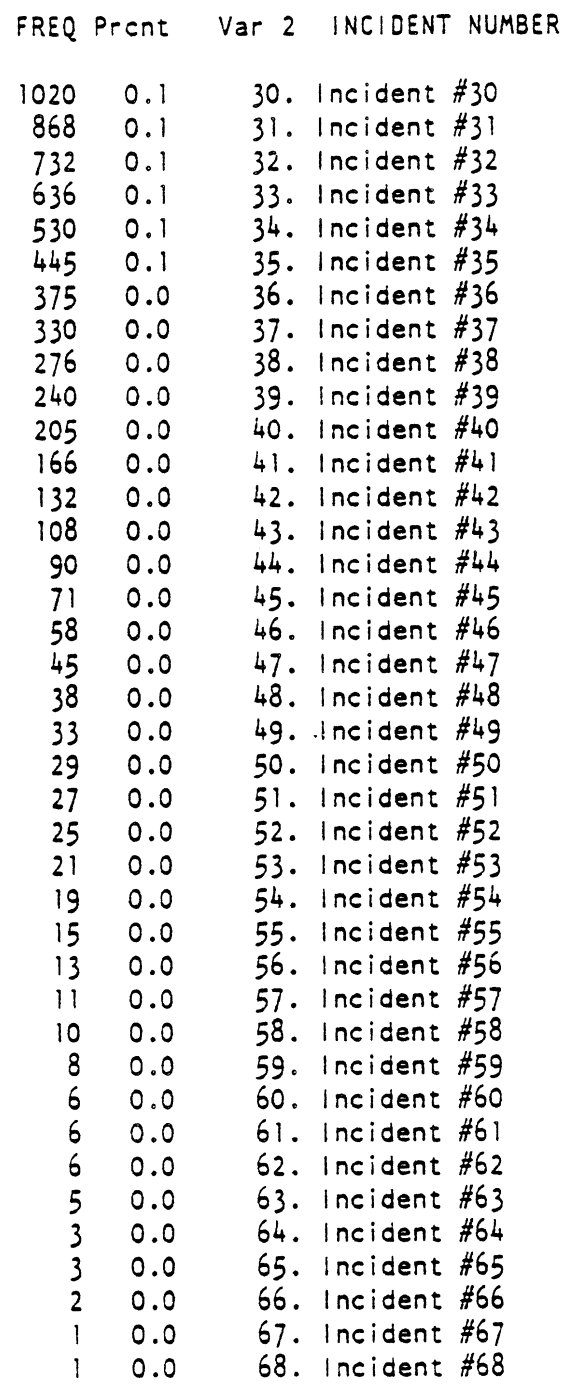

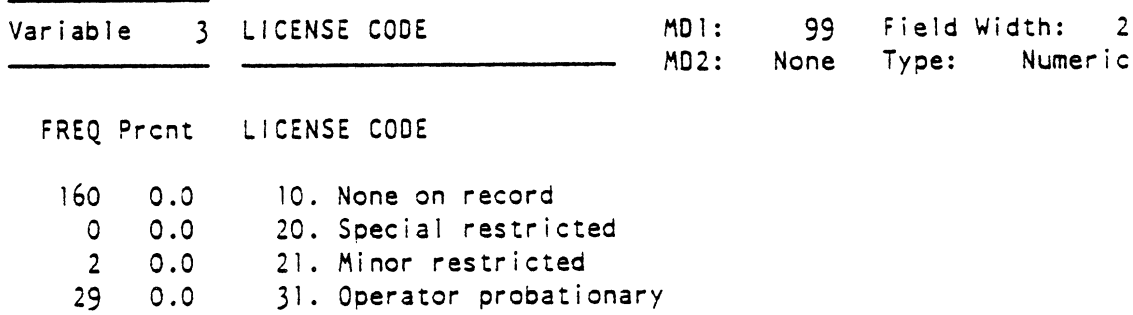

 $\mathcal{L}^{\text{max}}$  , where  $\mathcal{L}^{\text{max}}$ 

Page 64

 $\ddot{\phantom{a}}$
APPENDIX B Or iver l nc ident Codebook

 $\sim$ 

 $\sim 10^7$ 

 $\bar{\mathcal{A}}$ 

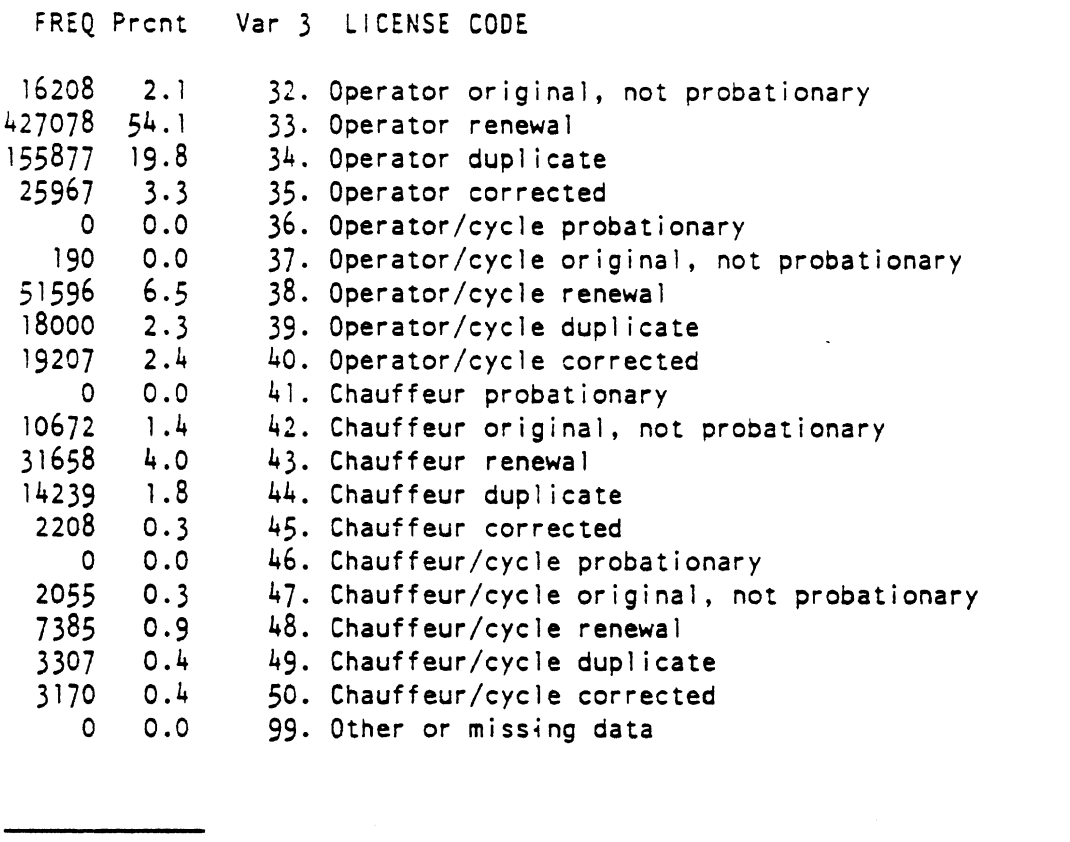

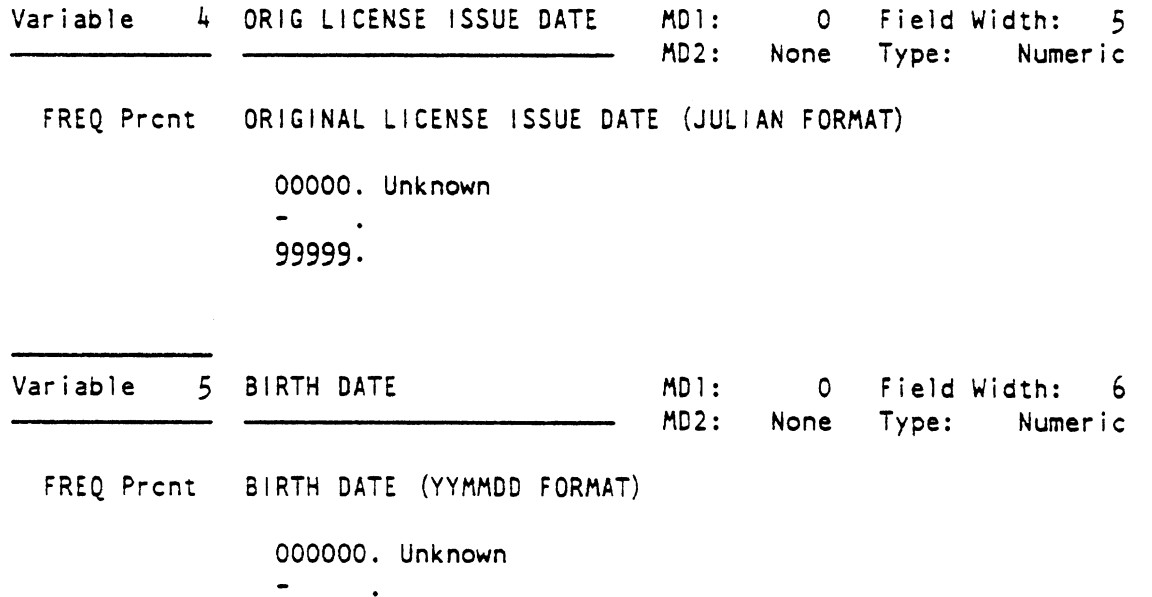

991231

 $\bar{\beta}$ 

Page 66

la provincia

APPENDIX B<br>Driver Incident Codebook

المتعاصر المدار

Ť

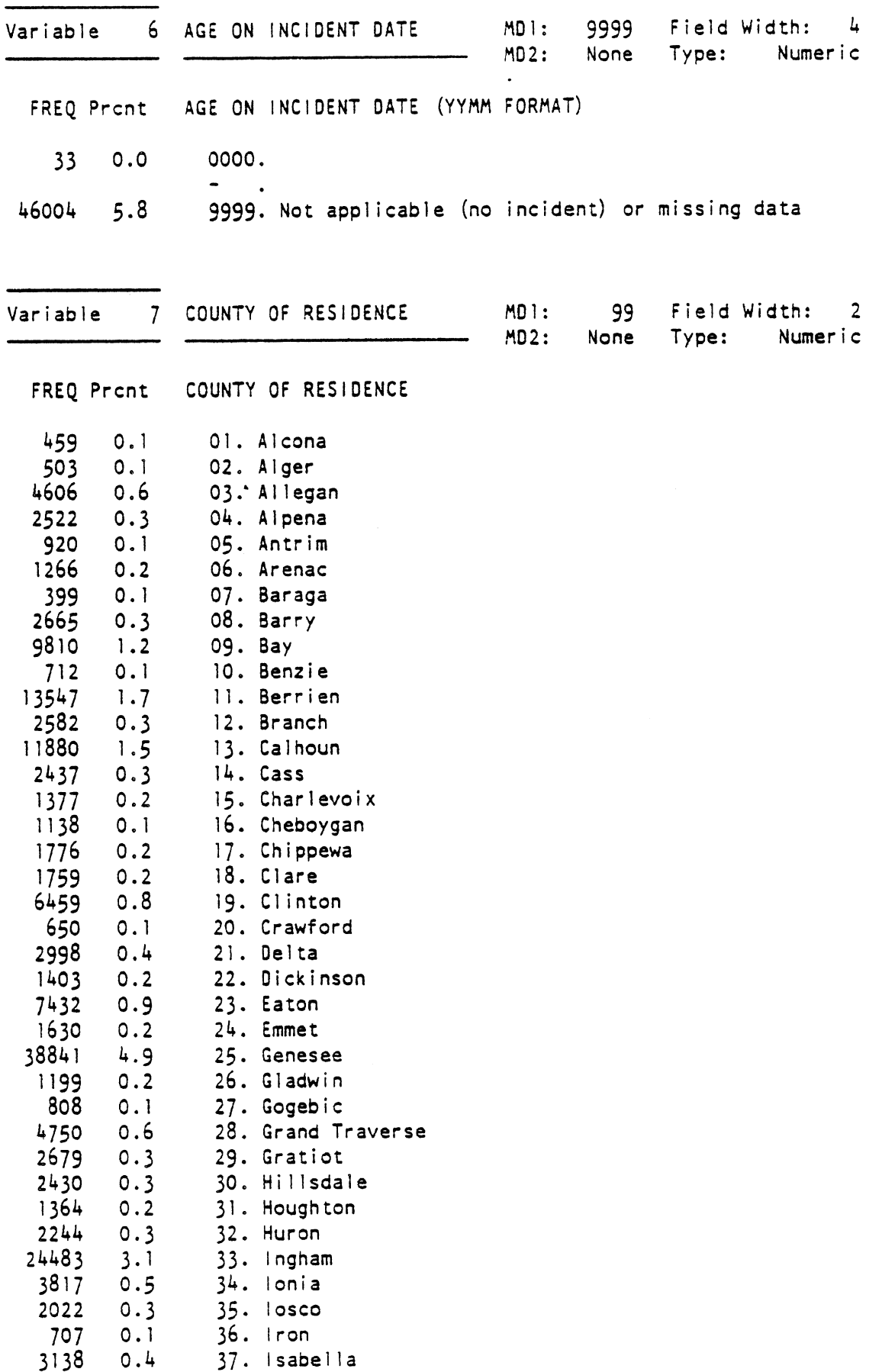

 $\mathcal{A}$ 

 $\sim$ 

 $\sim 5^{\circ}$ 

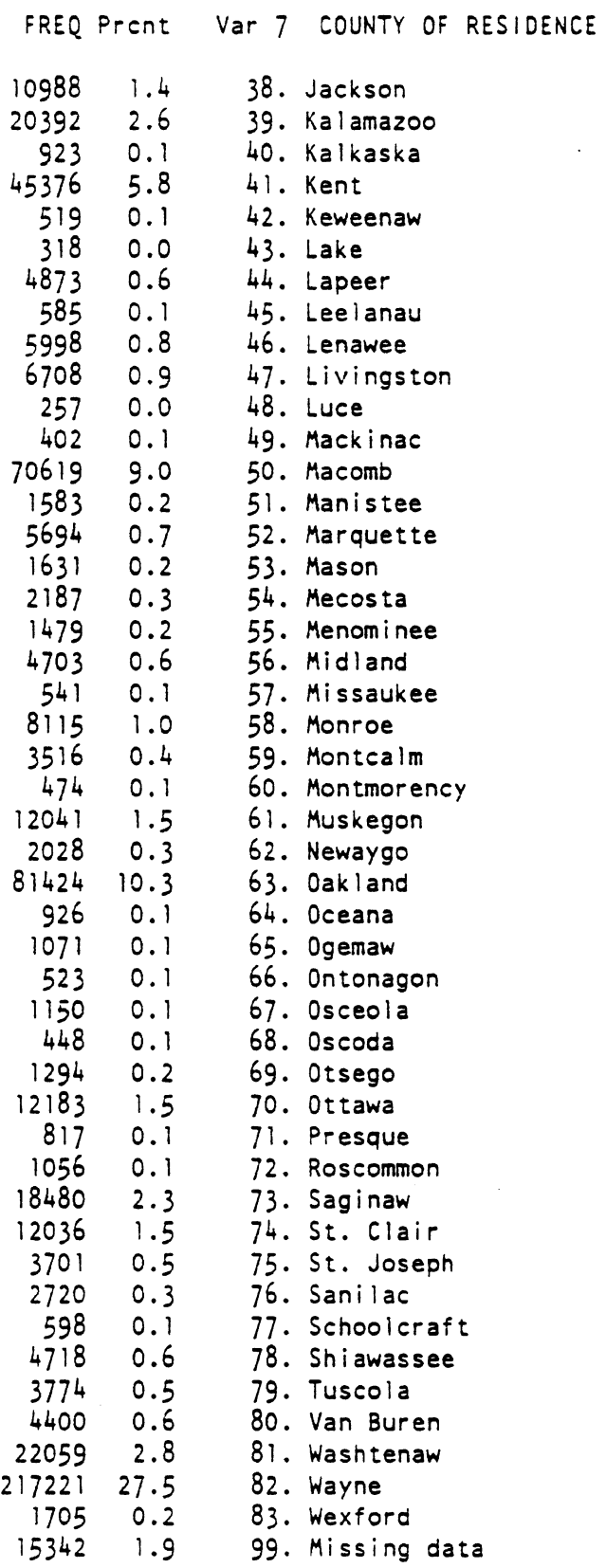

 $\mathcal{L}_{\mathcal{A}}$ 

 $\mathcal{L}^{\text{max}}_{\text{max}}$ 

 $\mathbf{A}$ 

Page 68 APPENDIX B Driver Incident Codebook

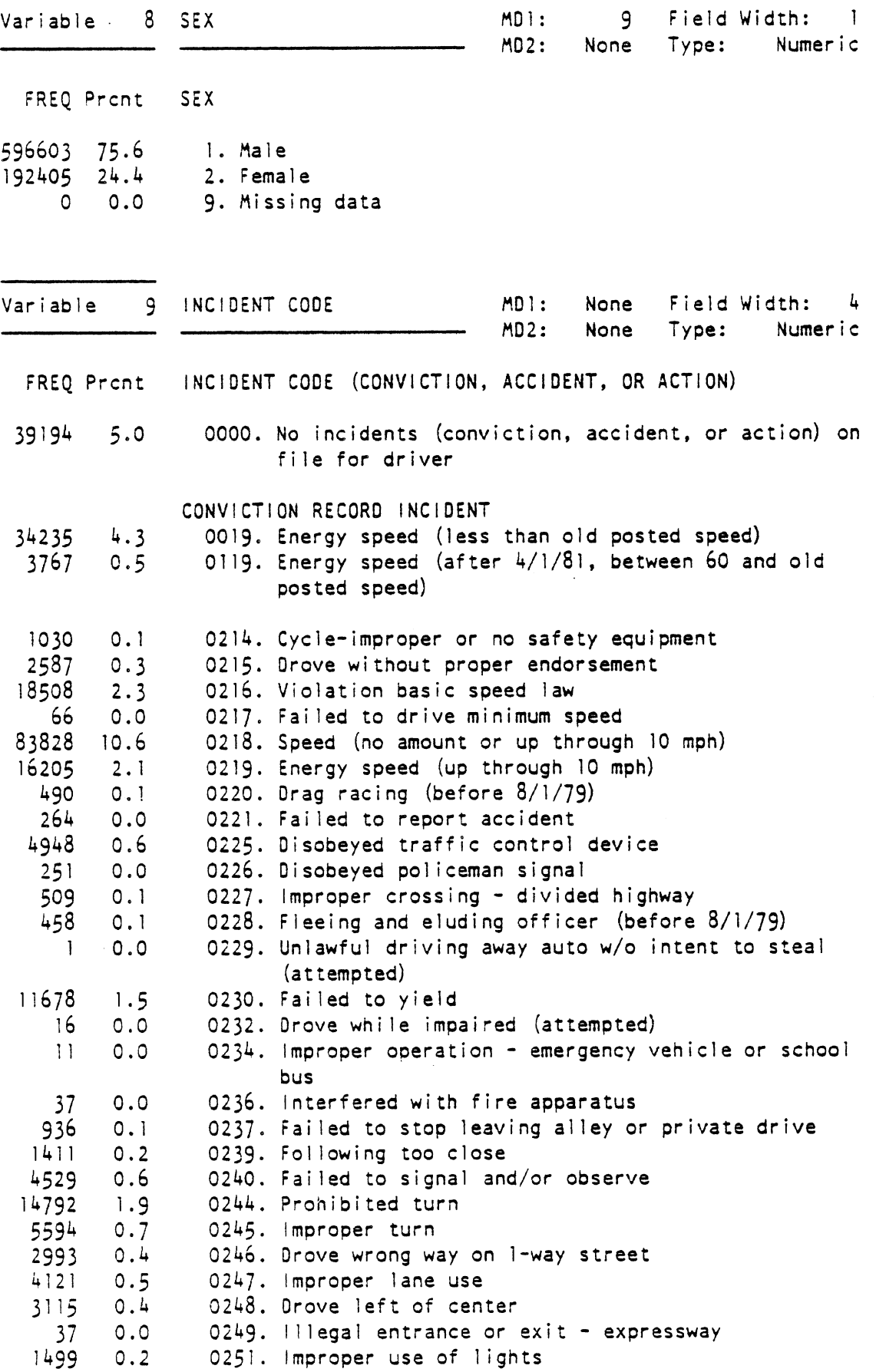

#### APPENDIX B Driver Incident Codebook

 $\langle s \rangle$ 

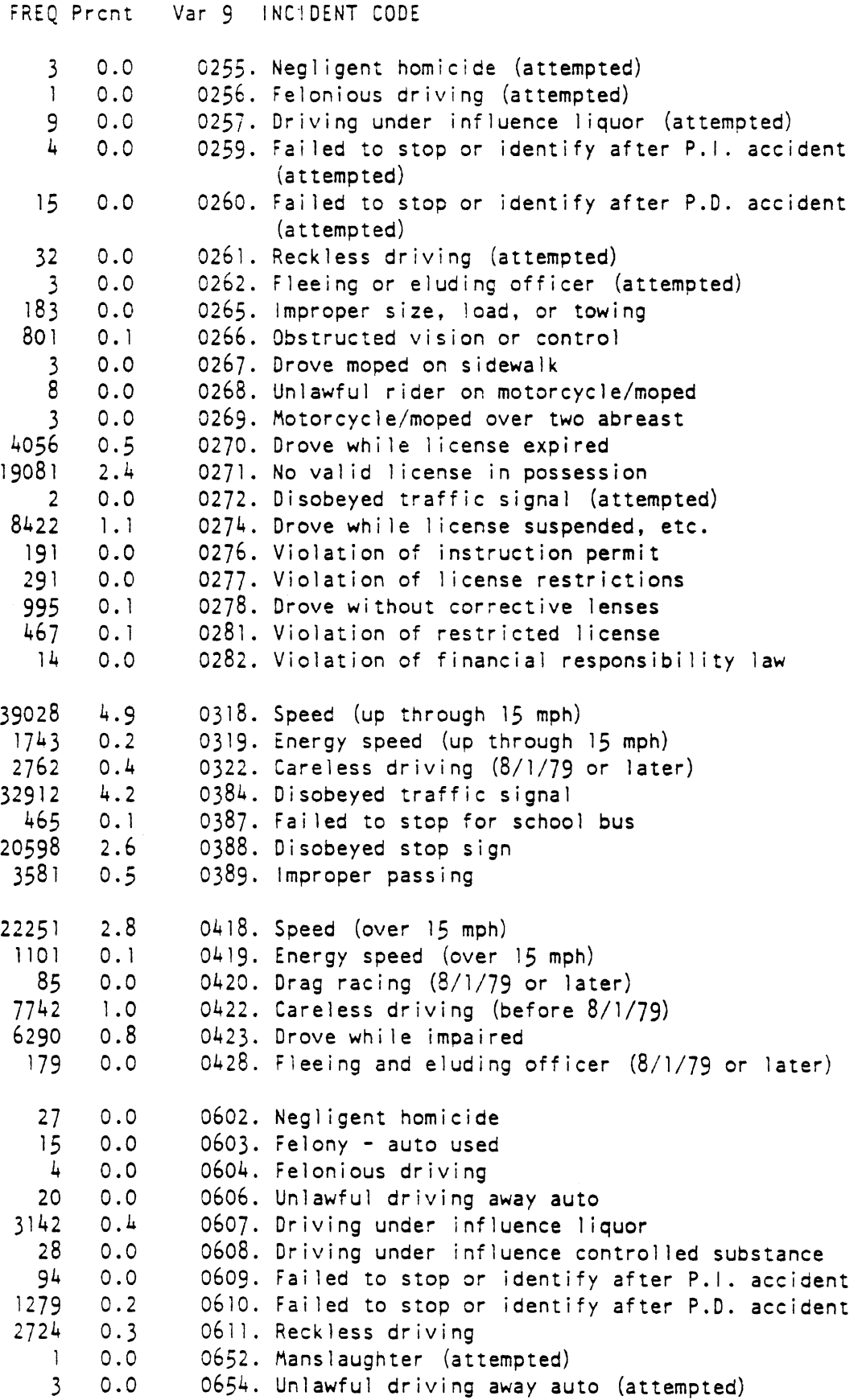

 $\bar{z}$ 

 $\sqrt{2}$ 

 $\hat{\mathcal{A}}$ 

### Page 70 APPENDIX B

Driver Incident Codebook

**FREQ** Prcnt Var 9' INCIDENT CODE

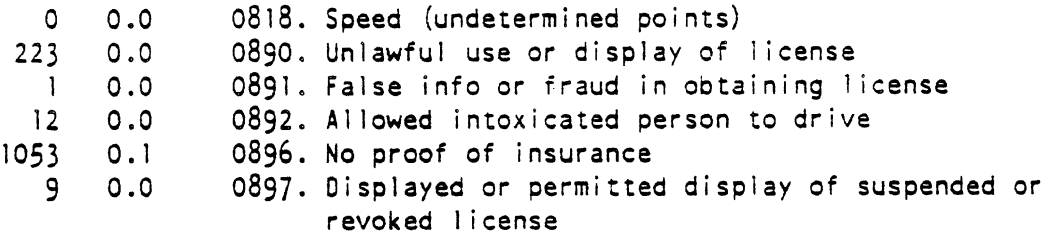

ACCIDENT RECORD INCIDENTS 193 0.0 1561. No conv, HBD unk, single veh, prop damage, no V<br>175 0.0 1562. No conv, HBD unk, single veh, injury, no V 175 0.0 1562. No conv, HBD unk, single veh, injury, no V 3 0.0 1563. No conv, HBO unk, single veh, fatal, no V 3121 0.4 1564. No conv, HBD unk, multiple veh, prop damage, no V 979 0.1 1565. No conv, HBD unk, multiple veh, injury, no V 6 0.0 1566. No conv, HBD unk, multiple veh, fatal, no V 35 0.0 1569. No conv, HBD unk, veh count and/or type unk, no V 6032 0.8 1571. No conv, non HBD, single veh, prop damage, no V 2991 0.4 1572. No conv, non HBD, single veh, injury, no V 73 0.0 1573. No conv, non HBO, single veh, fatal, no V 41108 5.2 1574. No conv, non HBD, multiple veh, prop damage, no V 16556 2.1 1575. No conv, non HBD, multiple veh, injury, no V 132 0.0 1576. No conv, non HBD, multiple veh, fatal, no V 422 0.1 1579. No conv, non HBO, veh count and/or type unk, no V  $674$  0.1 1581. No conv, HBD, single veh, prop damage, no V<br>590 0.1 1582. No conv, HBD, single veh, injury, no V 590 0.1 1582. No conv, HBD, single veh, injury, no V 19 0.0 1583. No conv, HBD, single veh, fatal, no V<br>1338 0.2 1584. No conv, HBD, multiple veh, prop damag 1584. No conv, HBD, multiple veh, prop damage, no V

955 0.1 1585. No conv, HBD, multiple veh, injury, no V 30 0.0 1586. No conv, HBO, multiple veh, fatal, no V 31 0.0 1589. No conv, HBD, vch count and/or type unk, no V 61 0.0 1611. No conv, HBD unk, single veh, prop damage, V1 3 0.0 1613. No conv, HE0 unk, single veh, prop damage, V3 4 0.0 1615. No conv, HBD unk, single veh, prop damage, V5 2 0.0 1616. No conv, HBD unk, single veh, prop damage, V6  $22$  0.0 1618. No conv, HBD unk, single veh, prop damage,  $\sqrt{8}$ 26 0.0 1619. No conv, HBD unk, single veh, prop damage, Vl1

55 0.0 1621. No conv, HBD unk, single veh, injury, V1 6 0.0 1623. No conv, HBD unk, single veh, injury, Vj 2 0.0 1625. No conv, HBD unk, single veh, injury, V5 1 0.0 1626. No conv, HBD unk, single veh, injury, V6 1 0.0 1627. No conv, HBD unk, single veh, injury, V7 17 0.0 1628. No conv, HBD unk, single veh, injury, V8 11 0.0 1629. No conv, HBD unk, single veh, injury, V11 3 0.0 1631. No conv, HBD unk, single veh, fatal, V1 1 0.0 1635. No conv, HBD unk, single veh, fatal, V5

APPENDIX B Driver Incident Codebook

FREQ Prcnt Var 9 INCIDENT CODE  $0.0$ 1639. No conv, HBD unk, single veh, fatal, V11  $\mathbf{1}$ 200  $0.0$ 164 1. No conv, HBD unk, multiple veh, prop damage, V1 220  $0.0$ 1643. No conv, HBD unk, multiple veh, prop damage, V3  $0.0$  $\overline{1}$ 1644. No conv, HBD unk, multiple veh, prop damage, V4  $113$  $0.0$ 1645. No conv, HBD unk, multiple veh, prop damage, V5 63  $0.0$ 1646. No conv, HBD unk, multiple veh, prop damage, V6 76  $0.0$ 1647. No conv, HBD unk, multiple veh, prop damage, V7 229  $0.0$ 1648. No conv, HBD unk, multiple veh, prop damage, V8 186  $0.0$ 1649. No conv, HBD unk, multiple veh, prop damage, Vll  $74$  $0.0$ 1651. No conv, HBD unk, multiple veh, injury, V1  $\overline{1}$  $0.0$ 1652. No conv, HBD unk, multiple veh, injury, V2 98  $0.0$ 1653. No conv, HBD unk, multiple veh, injury, Vj 1655. No conv, HBD unk, multiple veh, injury, V5  $37$  $0.0$ 1656. No conv, HBD unk, multiple veh, injury, V6  $10$  $0.0$  $\cdot$  3 1657. No conv, HBD unk, multiple veh, injury, V7  $0.0$  $72$  $0.0$  $1658.$  No conv, HBD unk, multiple veh, injury,  $V8$ 24  $0.0$ 1659. No conv, HBD unk, multiple veh, injury, V11  $\overline{2}$  $0.0$ 1661. No conv, HBD unk, multiple veh, fatal, V1  $\overline{2}$  $0.0$ 1663. No conv, HBD unk, multiple veh, fatal, V3  $0.0$ 1665. No conv, HBD unk, multiple veh, fatal, V5  $\mathbf{1}$ 5  $0.0$ 1691. No conv, HBD unk, veh count and/or type unk, Vl  $\mathbf{1}$  $0.0$ 1693. No conv, HBD unk, veh count and/or type unk, V3  $\overline{2}$  $0.0$  $1696.$  No conv, HBD unk, veh count and/or type unk, V6  $\mathbf{1}$  $0.0$  $1698.$  No conv, HBD unk, veh count and/or type unk,  $V8$  $\overline{7}$  $0.0$ 1699. No conv, HBD unk, veh count and/or type unk, V11 3439  $0.4$ 1711, No conv, non HBD, single veh, prop damage, V1  $0.0$ 9 1712. No conv, non HBD, single veh, prop damage, V2 69  $0.0$ 1713. No conv, non HBD, single veh, prop damage, V3 129  $0.0$ 1715. No conv, non HBD, single veh, prop damage, V5 62  $0.0$ 1716. No conv, non HBD, single veh, prop damage, V6 35  $0.0$ 1717. No conv, non HBD, single veh, prop damage, V7 853  $0.1$ 1718. No conv, non HBD, single veh, prop damage, V8 598  $0.1$ 1719. No conv, non HBD, single veh, prop damage, V11 1820  $0.2$ 1721. No conv, non HBD, single veh, injury, V1  $\mathbf{3}$  $0.0$ 1722. No conv, non HBD, single veh, injury, V2  $173$  $0.0$ 1723. No conv, non HBD, single veh, injury, V3  $\overline{2}$  $0.0$ 1724. No conv, non HBD, single veh, injury, V4 119  $0.0$ 1725. No conv, non HBD, single veh, injury, V5 39  $0.0$ 1726. No conv, non HBD, single veh, injury, v6 19  $0.0$ 1727. No conv, non HBD, single veh, injury, V7 570  $0.1$ 1728. NO conv, non HBD, single veh, injury, V8  $371$  $0.0$ 1729. No conv, non HBD, single veh, injury, V11 5  $0.0$ 1731. No conv, non HBD, single veh, fatal, V1  $\mathbf{1}$  $0.0$ 1738. No conv, non HBD, single veh, fatal, V8

Page 71

Page 72 APPENDIX 8 Driver Incident Codebook

 $\frac{1}{2}$ 

FREQ Pront Var 9 INCIDENT CODE 2 0.0 1739. No conv, non HBD, single veh, fatal, V11  $0.0$ -1 1740. No conv, non HBD, multiple veh, prop damage, V? 6198  $0.8$ 1741. No conv, non HBD, multiple veh, prop damage, V1  $0.0$  $23$ 1742. No conv, non HBD, multiple veh, prop damage, V2 7076  $0.9$ 1743. No conv, non HBD, multiple veh, prop damage, Vj 15  $0.0$ 1744. No conv, non HBD, multiple veh, prop damage, V4 2688  $0.3$ 1745. No conv, non HBD, multiple veh, prop damage, **V5**  1568  $0.2$ 1746. No conv, non HBO, multiple veh, prop damage, V6 1434  $0.2$ 1747. No conv, non HBD, multiple veh, prop damage, V7 5674  $0.7$ 1748. No conv, non HBD, multiple veh, prop damage, V8 3810  $0.5$ 1749, No conv, non HBO, multiple veh, prop damage, Vll 2252  $0.3$ 1751. No conv, non HBD, multiple veh, injury, V1 9  $0.0$ 1752. No conv, non HBD, multiple veh, injury, 2844  $0.4$ 1753. No conv, non HBD, multiple veh, injury, 6  $0.0$ 1754. No conv, non HBO, multiple veh, injury, 763 1755. No conv, non HBD, multiple veh, injury,  $0.1$ 428  $0.1$ 1756. No conv, non HBD, multiple veh, injury, 68  $0.0$ 1757. No conv, non HBD, multiple veh, injury, V7 2062  $0.3$ 1758. No conv, non HBD, multiple veh, injury,  $815$  $0.1$ 1759. No conv, non HBD, multiple veh, injury, VII 11 0.0 1761. No conv, non HBD, multiple veh, fatal, V1 17 0.0 1763. No conv, non HBD, multiple veh, fatal, V3 17 0.0 1765. No conv, non HBO, multiple veh, fatal, **V5**  2 0.0 1766, No conv, non HBD, multiple veh, fatal, V6 4 0.0 1768. No conv, non HBD, multiple veh, fatal, V8 2 0.0 1769. No conv, non HBD, multiple veh, fatal, V11 173 0.0 1791. No conv, non HBD, veh count and/or type unk, V1 81 0.0 1793. No conv, non HBD, veh count and/or type unk, V3 1793. No conv, non HBD, veh count and/or type unk, V3 27 0.0 1795. No conv, non HBO, veh count and/or type unk, V5 20 0.0 1796. No conv, non HBD, veh count and/or type unk, V6 5 0.0 1797. No conv, non HBD, veh count and/or type unk, V7<br>30 0.0 1798. No conv, non HBD, veh count and/or type unk, V8 30 0.0 1798, No conv, non HBD, veh count and/or type unk, V8<br>80 0.0 1799, No conv, non HBD, veh count and/or type unk, V1 0.0 1799. No conv, non HBD, veh count and/or type unk, V11 1811. No conv, HBD, single veh, prop damage, Vl  $1043$  $0.1$ 6  $0.0$ 1812. No conv, HBD, single veh, prop damage, V2 18  $0.0$ 1813. No conv, HBO, single veh, prop damage, V3 87  $0.0$ 1815. No conv, HBD, single veh, prop damage, V5 29  $0.0$ 1816. No conv, HBD, single veh, prop damage, V6  $12$  $0.0$ 1817. No conv, HBD, single veh, prop damage, V7 417  $0.1$ 1818. No conv, HBD, single veh, prop damage, V8 166  $0.0$ 1819. No conv, HBD, single veh, prop damage, V11 1060 0.1 1821. No conv, HBD, single veh, injury, V1 1 0.0 1822. No conv, HBD, single veh, injury, V2 21 0.0 1823. No conv, HBO, single veh, injury, V3 1 0.0 1824. No conv, HBO, single veh, injury, V4

#### APPENDIX B Driver Incident Codebook

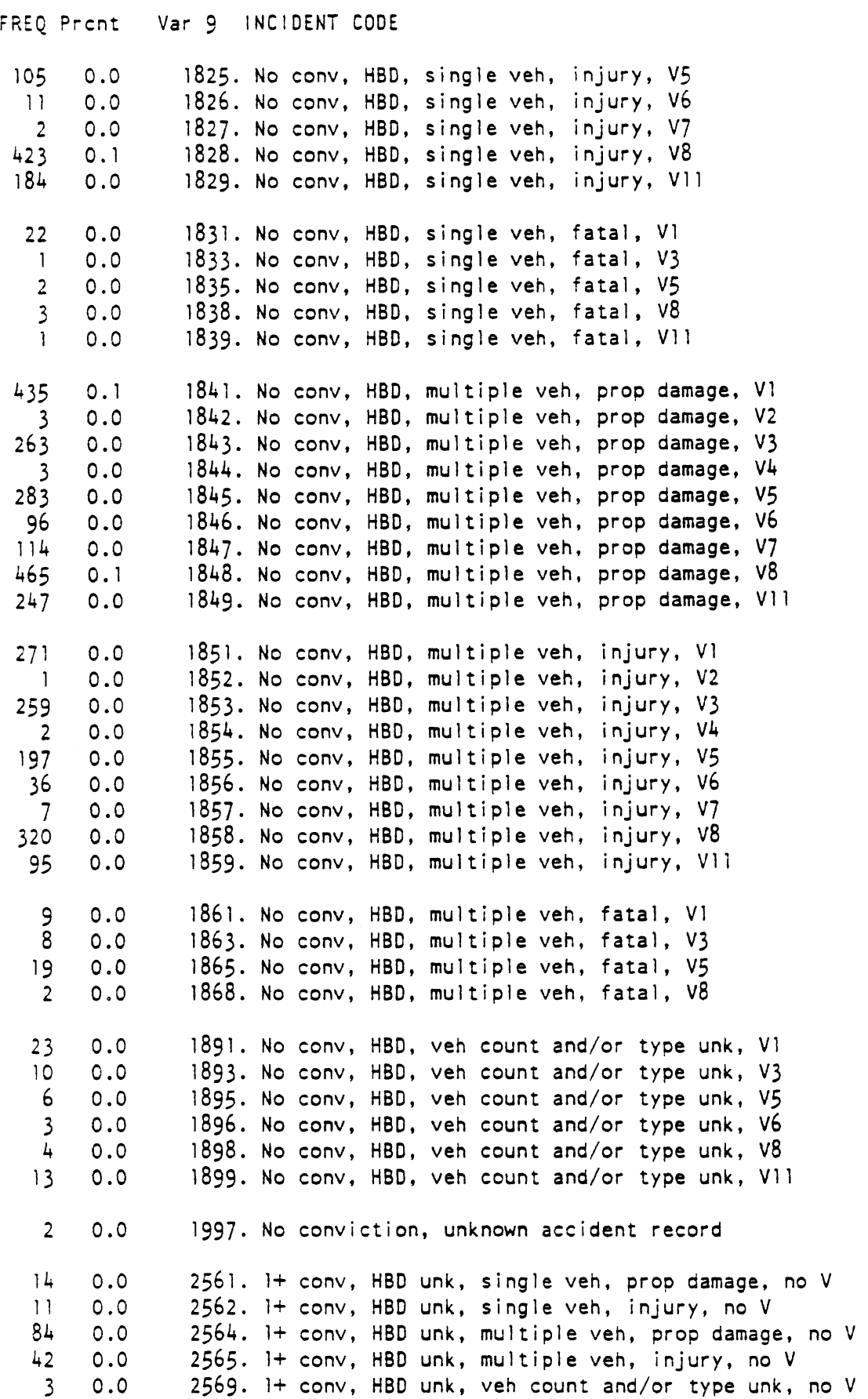

 $\ddot{\phantom{0}}$ 

Page 74 APPENDIX B Driver Incident Codebook

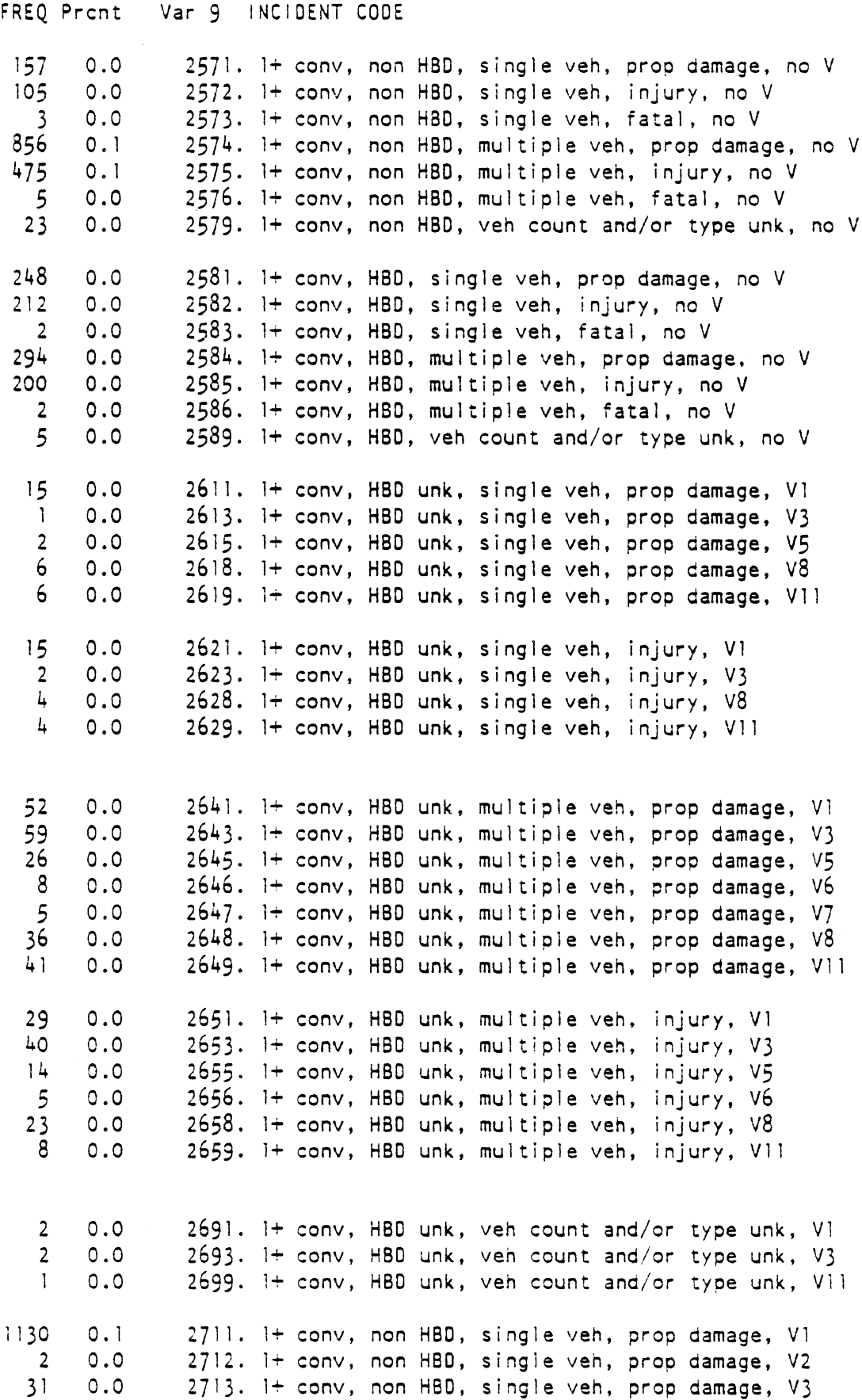

 $\hat{\mathcal{A}}$ 

### APPENDIX B Driver Incident Codebook

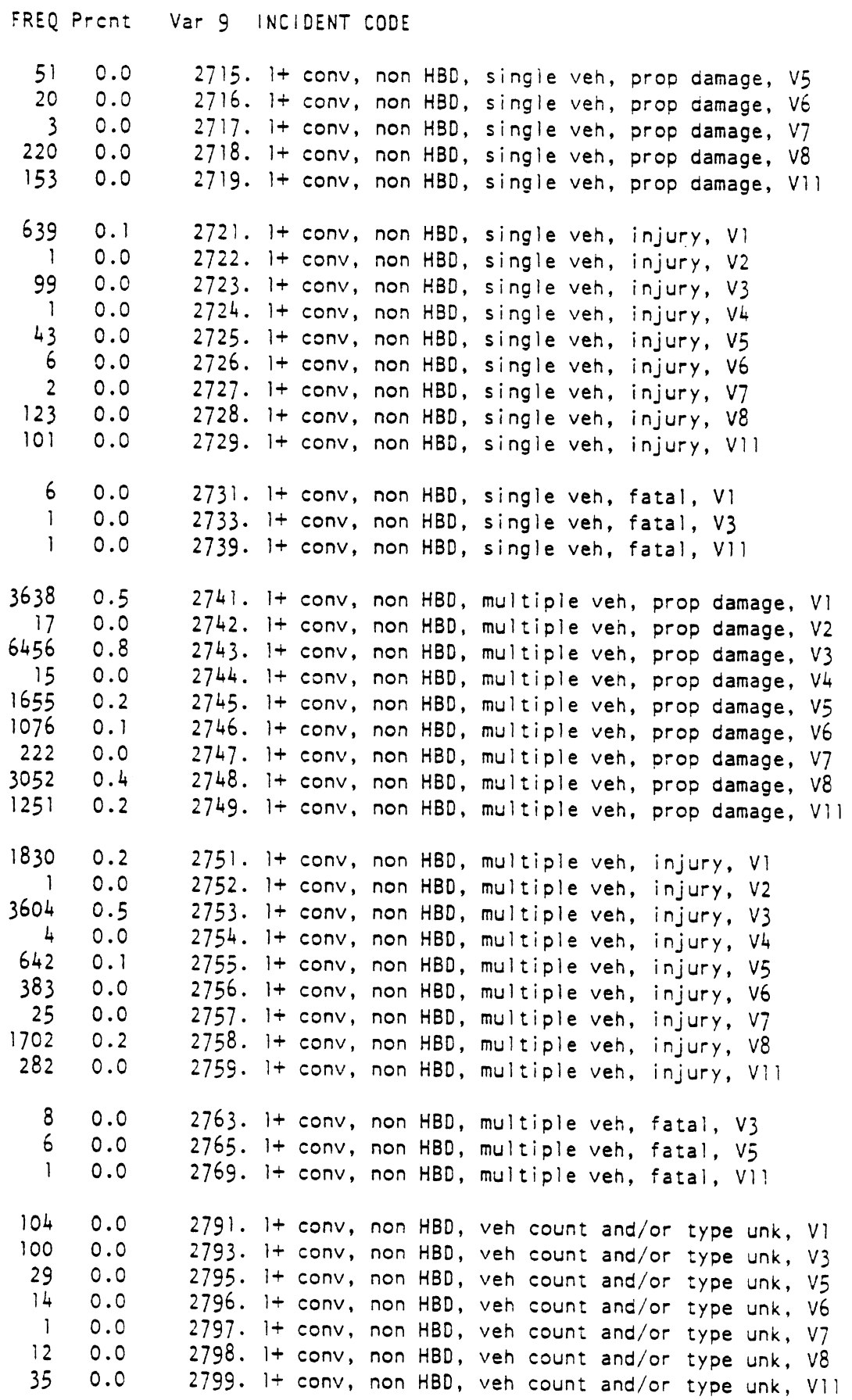

 $\overline{a}$ 

 $\sim$ 

Page 76 APPENDIX B Oriver Incident Codebook

**FREQ** Prcnt Var **9** INCIDENT CODE

 $\overline{\phantom{a}}$ 

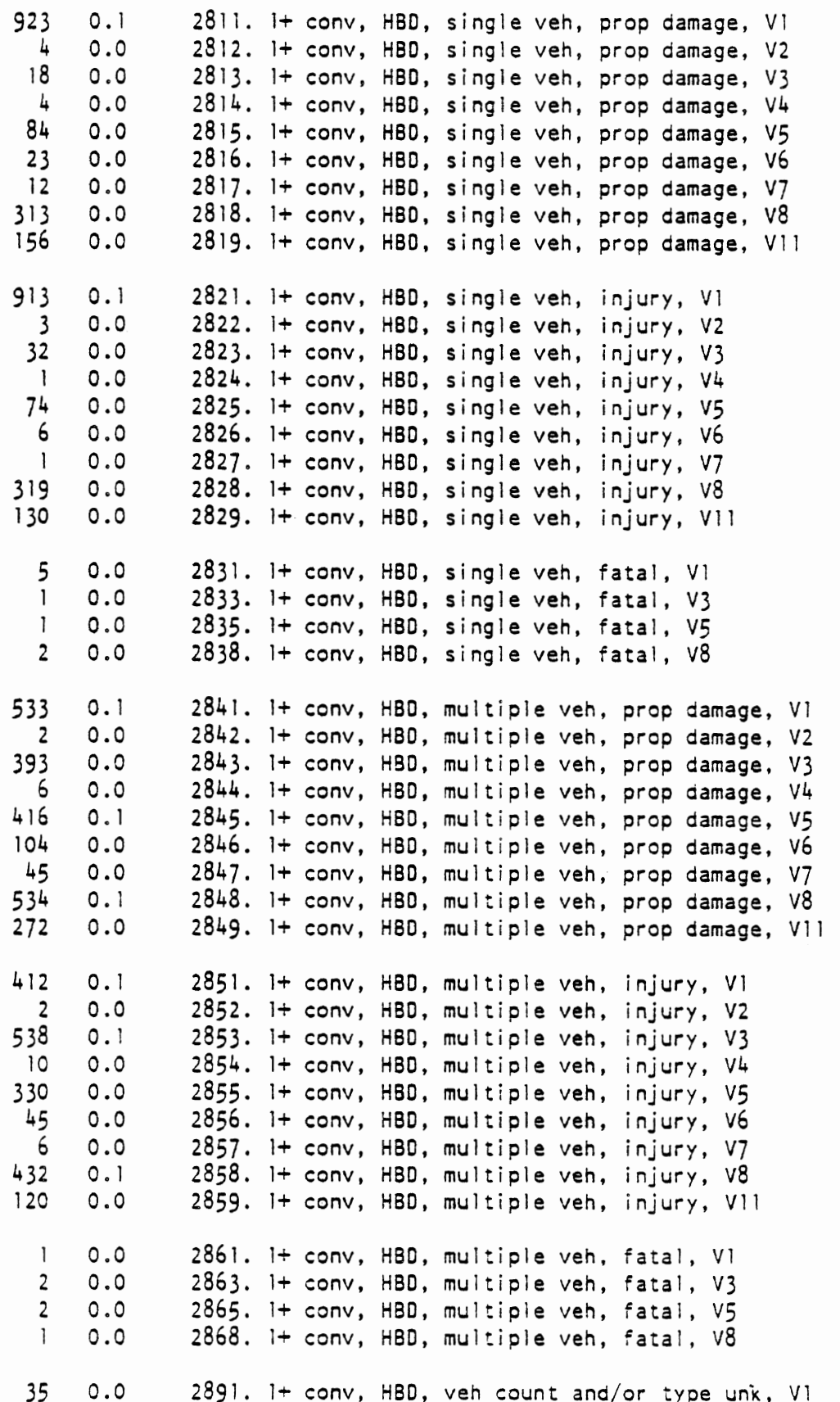

 $\ddot{\phantom{0}}$ 

APPENDIX B Driver Incident Codebook

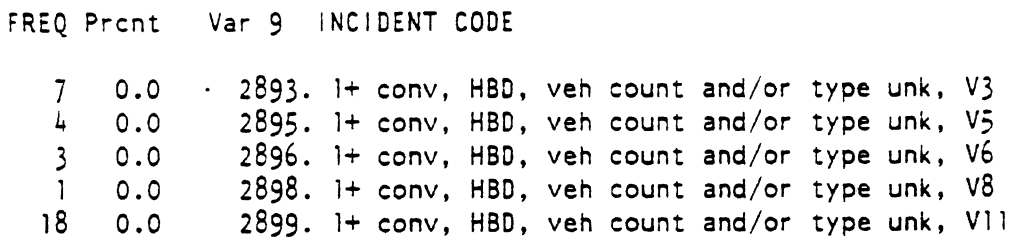

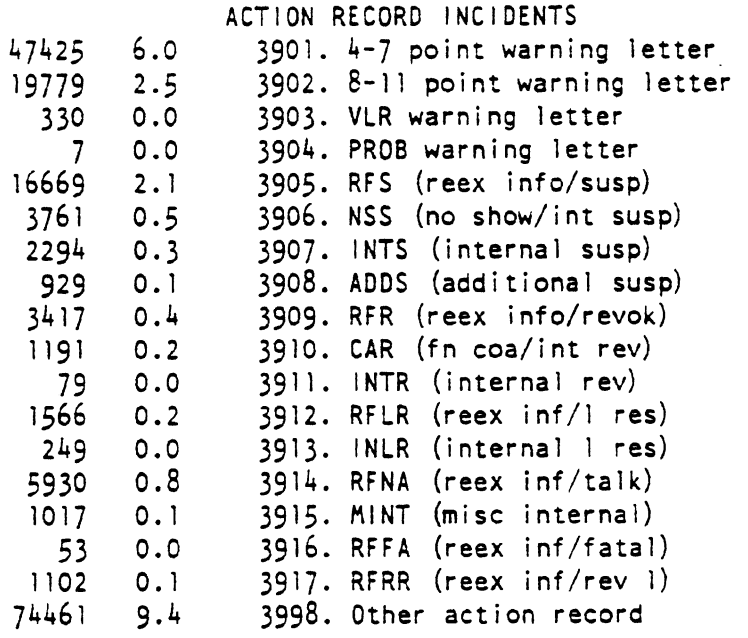

 $\frac{1}{4}$ 

 $\bar{\lambda}$ 

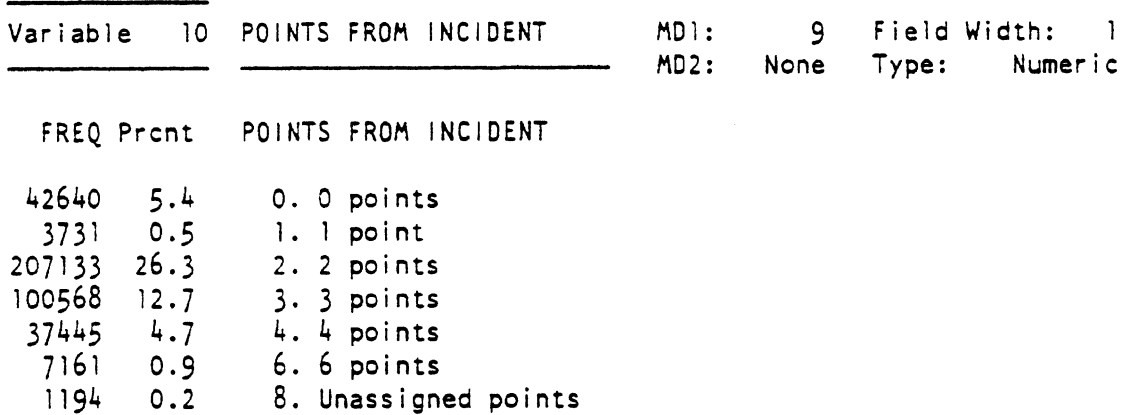

 $\sim 10^{-10}$ 

9. Not a conviction incident

Page 77

 $\tilde{\mathbf{A}}$ 

 $\frac{1}{2}$  ,  $\frac{1}{2}$  ,  $\frac{1}{2}$  ,

Driver Incident Codebook Variable 11 INCIDENT DATE MD1: 0 Field Width: 5 - MD2: None Type: Numeric FREQ Prcnt INCIDENT DATE (JULIAN FORMAT) 00080. Unknown - 9999. variable 12 VEHICLE TYPE **199** Field Width: 2

MD2: None Type: Numer i c

 $\alpha$  and  $\alpha$  and  $\alpha$ 

 $\beta$  , we have  $\beta$ 

FREQ Prcnt VEHICLE TYPE FROM CONVICTION RECORD

789008 100.0 99. Missing data

 $\sim$  and  $\sim$ 

Page 78 APPENDIX B

**APPENDIX C** 

 $\hat{f}$  and  $\hat{f}$  are the space of the space of the space of the space of the space of  $\hat{f}$ 

 $\overline{\phantom{a}}$ 

÷,

 $\bar{\bar{z}}$ 

File **Build Summary** 

# $\sim 10$

 $\ddot{\phantom{1}}$  $\mathcal{A}^{\mathcal{A}}$ 

 $\bar{\mathbf{v}}_k$ 

 $\sim 10^7$ 

 $\mathcal{L}$ 

 $\begin{array}{c} 80 \end{array}$ 

#### INCIDENT FILS BUILD SUMMARY

The Driver Incident data set is produced by an HSRI build grogram from the Michigan Master Driver Record (MDR) data tape provided by the Department of State. The HDR tape includes records that document, among other things, license type, address, conviction, accident, and action information for every Michigan driver. To generate each of the variables in the incident file, the program looks at the appropriate positions in these **MDR** records and, depending on the variable, manipulates or recombines the values occurring there to produce the code values that appear in the file. The following is a variable-by-variable description of the process.

#### Variable 1: DRIVER **NUMBER**

The DRIVER NUMBER is assigned sequentially for each driver Header Record on the **MDR** Master Tape by the HSRI file build program,

#### Variable 2: INCIDENT NUMBER

The INCIDENT NUMBER is the sequential ordering, for each driver, of the driver's incidents. The incidents encountered on the MDR Master Tape are not necessarily found in chronological order, so before assigning incident numbers and writing them out for a particular driver, the program sorts the incidents into ascending order by INCIDENT DATE. This action, though, does not necessarily guarantee that the incidents are finally in chronological order as incidents with missing INCIDENT DATES will come first in the ordering.

#### Variable **3:** LICENSE CODE

In deriving the LICENSE CODE, the build program first assigns the value of 99 to a variable called LICODE. On the MDR Master Tape's Header Record, the program then looks at "License Issued" (starting position 20) and, depending on

#### File Build Summary APPENDIX C

its value, assigns to LICODE the value of:

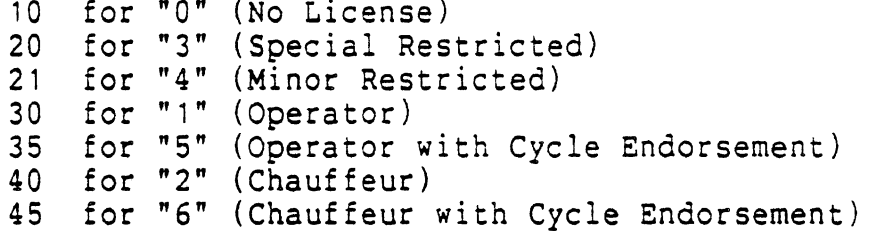

For LICODE values between **30** and 45, the program then checks "Probation Code" (starting position 44) and, depending on its value, assigns to a variable LICADD the value of:

1 for **"Pw** (Probationary License)

If this assignment can be made, it then checks "License Type" (starting position 22) and, depending on its value, assigns to LICADD the value of:

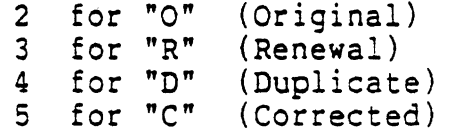

Finally, the program adds LICADD to LICODE. The resulting value of LICODE is the LICENSE CODE value in the incident file.

#### Variable 4: ORIG LICENSE ISSUE DATE

The build program derives the ORIG LICENSE ISSUE DATE from the "Original License Date\* (starting position **38)** on the Header Record by converting the existing MMDDYP format into a Julian date. Missing dates on the Header Record are assigned a value of zero.

#### Variable 5: BIRTH DATE

The build program takes the aIRTH DATE from the **KDR**  Header Record's "Birthdate" (starting position 53) where it has a format of **MMDDYY.** The program modifies it, though, by assigning the year to a variable called BYEAR, the month to

BMONTH, 2nd the day to BDAY and, after multiplying BYEAR by 10000 and BMONTH by 100, adding them together. The resulting format of BIRTH DATE is YYMMDD. Missing dates are assigned a value of zero.

#### Variable **6:** AGE ON INCIDENT DATE

The AGE ON INCIDENT DATE is calculated for each incident encountered, whether conviction, accident, or action. Depending on the incident, then, the program takes the "Arrest Date" (starting position 13) on the Conviction Record, the "Accident Date" (starting position **7)** on the Accident Record, or the "Occurrence Date" (starting position **7)** on the Action Record (or, if an untranslatable "Occurrence Date" is encountered, the "From Date" (starting position **22)** on the Action Record) and, from the MMDDY? format that occurs in each instance, assigns values to an IMONTH, IDAY, and IYEAR variable. Then, using,the variables generated in the derivation of BIRTH DATE (BMONTH, BDA?, and BYEAR), the program performs the following calculations:

 $\mathsf{C}$  $\overline{c}$ Accomodate drivers born before turn of century.  $\mathsf{C}$ IF (IVEAR .LT. BYEAR) IYEAR = IYEAR + 100  $\mathsf{C}$  $\mathsf C$ **Is** incident date beyond birth date within year?  $\mathsf{C}$ IF (IMONTH .GT. BMONTH) GOTO 50 IF (IMONTH .EQ, BMONTH .AND, IDAY **.GE,** BDAY) GOT0 100  $\mathsf{C}$  $\overline{c}$ If not, adjust incident year and month accordingly.  $\mathsf{C}$  $IYEAR = IYEAR - 1$  $IMONTH = IMONTH + 12$  $\mathsf{C}$  $\mathsf C$ Adjust month if not beyond birth day within month.  $\mathsf{C}$ IF (IDAY .LT. BDAY) IMONTH = IMONTH - <sup>1</sup>  $\mathsf{C}$  $\mathsf{C}$ Calculate age from incident date and birth date.  $\overline{c}$ 100 AGE =  $(IVERR - BYEAR) * 100 + (IMONTH - BMONTH)$  $\mathsf{C}$ 

The resulting value of **AGE** (with a format of YYMM) is the AGE ON INCIDENT DATE in the incident file.

#### Variable 7: COUNTY **OF** RESIDENCE

The build program determines the COUNTY **OF** RESIDENCE by taking the "Zip Code" (starting position 161) on the MDR Header Record and, using an array of the 1175 Michigan ZIP Codes, translates it into a two-digit value that represents one of Michigan's 83 counties. If the **Zig** Code is missinq on the Header Record or does not subsequently correspond to a Michigan county, the value in the incident file will be 99.

#### Variable 8: SEX

The build program takes **SEX** directly from the MDR Header Record's **"Sex"** (starting position **52),** assigning it a value of:

> $1$  for  $^m$  (Male) 2 for "F" (Female) for " " (Missing Data)

#### Variable 9: INCIDENT CODE

The INCIDENT CODE is arrived at in one of three ways, depending on whether the incident **is** a conviction on a traffic offense, an accident involvement, or a driver improvement action. Each driver incident encountered becomes, of course, a distinct record in the incident file. The codes for the three different types of incidents are derived as follows:

#### Conviction iNCIDENT CODE

When a conviction occurrence is encountered on the MDR Conviction Record, the program first determines if it occurred before a cut-off date (prompted for **as** the program begins and entered by the user) and then computes its

incident number. The program then calculates the age of the ciriver at the time of the conviction (see Variable *6)* and the date (see Variable 11).

The program begins processing the conviction incident by translating the characters that define "Offense Code" (starting position 50) into a binary number. The program then uses this value to properly index a value position in an array OFFPTS that becomes the POINTS associated with this offense. OFFPTS is a "two by ninety-nine" array that holds valid offense code point values as defined in the document "Offense Code Breakdown" provided **by** the Department of State Data Processing Center and dated April 1, 1981. Besides the point values, OFFPTS also contains a flag for each offense code that indicates whether or not point adjustment is necessary, OFFPTS(X,I), for example, holds the point value (as of  $4/1/81$ ) of offense code X, while OFFPTS(X,2) contains the flag that indicates, when not zero, that the current point value is so much more (or less) than what it was before a specified cutoff date. Offense code positions that have no associated points or that are undefined have point values of eight, as do offense codes 18 and 19 (which, if not subsequently replaced, will indicate undetermined points).

The point values for offense codes 18 ("regular" speed convictions) and 19 ("energy" speed convictions) are determined next. The first three positions of "Speed" (starting position 52) are translated into the variable ACTSPD (actual speed), while the last two become the variable POSSPD (posted speed). (For regular speed offenses, blanks occurring in these positions are first converted into zeros.) For energy speed offenses, if ACTSPD is less than **60,** POINTS becomes zero. If ACTSPD is between 60 and POSSPD, POINTS becomes zero if the incident occurred before 4/1/81, and one if on that date or after. Otherwise, for both regular and energy speed offenses, the following

assignments are made:

XTRSPD = ACTSPD - POSSPD IF (XTRSPD **.LE.** 10) POINTS = 2 IF (XTRSPD .GT. 10) POINTS = **.3**  IF (XTRSPD ,GT. **15)** POINTS = **4** 

The point-readjustment flag is then checked and, for those offenses that have had differing point values in the past, a readjustment is made if the incident occurred before a specified date (at this time, the only date considered is  $8/1/79$ ).

Variable **9** is finally assembled by taking the translated offense code (what was literally found on the conviction record) and placing the value of POINTS in front of it. The resulting value represents the conviction iNCI DENT CODE.

Variable 11 is also generated at this time by simply assigning it the value of POINTS. If, however, the "Same Incident/Late Recd/Bond Forfeiture" flag in position 57 of the Conviction Record is anything but blank or two, POINTS FROM INCIDENT is set equal to zero.

Finally, the program takes whatever value is found for "Type of Vehicle" (starting position **58)** on the convicition record and assigns it to the output incident positions that correspond to variable 12, VEHICLE TYPE. If "Type of Vehicle" is blank, the assigned value is 99. The value will also be 99 for non-conviction incidents.

Accident INCIDENT CODE

When an accident case is encountered on the MDR Accident Record, the program first determines if it occurred before the specified cut-off date and then computes its incident number. The program then calculates, as it did with convictions, the age of the driver at the time of the accident (see Variable **6)** and the date (see Variable 11).

With accidents, in deriving the INCIDENT CODE and

POINTS FROM INCIDENT, the program first assigns a value of 19979 to the five incident file positions that represent these two variables. it should be noted that, with all accident occurrences, the POINTS FROM INCIDENT will be 9.

The program then examines the six positions of "Counts (Vehicles, Injured, Killed)" (starting position 13) on the Accident Record. First, by looking at the first two positions that indicate vehicle count, the program assigns a value of one to a variable **SEVER** if the count is one, or assigns it a value of four if the count is greater than one. Then, **by** looking at the next two positions that indicate injury count, the program assigns a value of one to a variable DAMTYP if the count is greater than zero. And thirdly, **by** looking at the last two positions that indicate fatal count, the program assigns a value of two to DAMTYP if the count is greater than zero. Finally, the program adds DAMTYP to SEVER to arrive at a new value for SEVER. If none of the above conditions have been met, however, **SEVER** is assigned a value of nine. As a result, the values for SEVER represent as follows:

> 1 - a single vehicle, property damage accident<br>2 - a single vehicle, injury accident 2 - a single vehicle, injury accident<br>3 - a single vehicle, fatal accident<br>4 - a multiple vehicle, property damage  $4 - a$  multiple vehicle, property damage accident<br>5 - a multiple vehicle, injury accident 5- a multiple vehicle, property damage a **6** a multiple vehicle, injuly accident<br>**6** - a multiple vehicle, fatal accident 9 - an unknown vehicle-count or type of accident

After this, the program takes "Coded Items" (starting position 54) on the Accident Record and scans through its eight positions for any occurrence of **"X3", "X4",** or **"X5".**  These items describe the role that drinking had in the accident. Depending on the value found, the program assigns to a variable H3D the value:

> 8 for **"X3"** (Had Been Drinking) 7 for **"X4"** (Had Not Been Drinking) **6** for "X5" (Not Stated)

The program then scans "Coded Items" once more for

#### File Build Summary **APPENDIX C**

violation (or **"V")** codes that indicate, for the accident, any suspected driver-fault that contributed to the accident, whether or not an actual conviction was obtained. If any V's are found, a variable VIOL is set to zero, Because the meanings of the violation codes changed in 1978, the program then checks the occurrence year (position 11) to see whether or not the incident occurred before 1978.. The meanings of the pre-1978 violation codes are as follows:

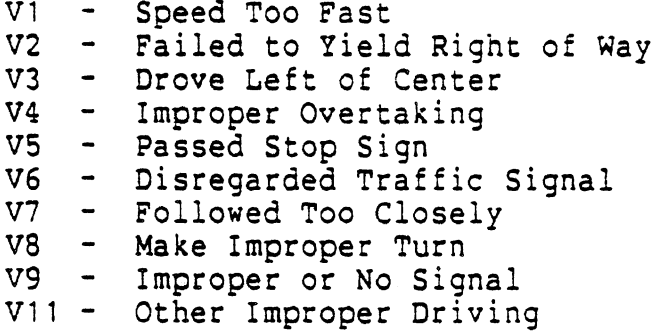

The meanings of the current violation values are as follows:

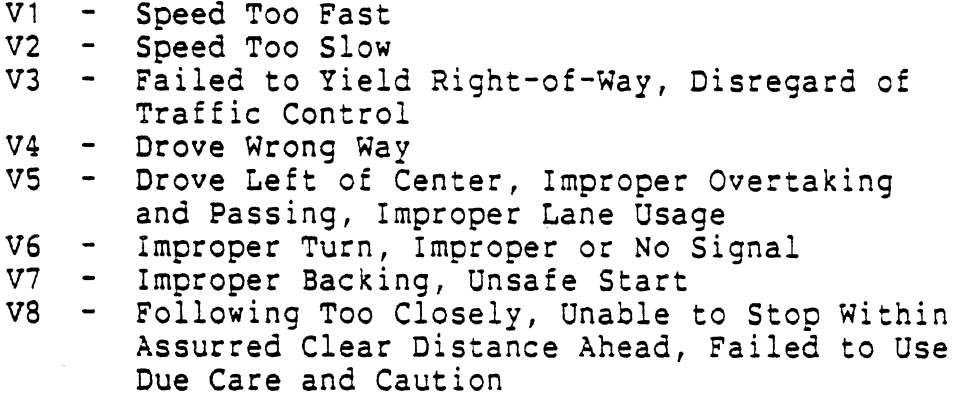

if no incident date is found, the value of VIOL will remain zero. If the incident occurred before 1978, the program performs the following translations:

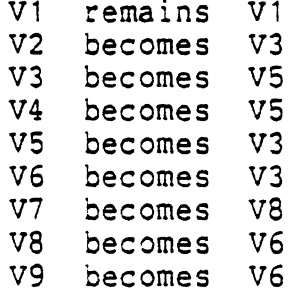

Vil becomes **V9** 

The program then looks through "Coded Items" in an ordered fashion and transLates the first V code found by rank directly into the variable VIOL (e.g., Vl causes VIOL to nave the value of one). The ranking, which determines the translation priority if more than one V code is found, is as follows: V4, VS, V3, V6, V1, **V6, V2,** V7, V9.

For accidents in which a V code was found, the program inserts the value of HBD into the second position of the INCIDENT CODE in the incident file, the value of SEVER into the third position, and the value of VIOL into the fourth. For accidents in which no driver violation was found, the program inserts five into the INCIDENT CODE'S second position, the value of HBD into the third position, and the value of **SEVER** into the fourth.

By means of a later subroutine that writes out all of a driver's accumulated incidents, the first position of the INCIDENT CODE is assigned the value "2" if it is determined that at least one conviction occurred on the same day as the accident. If no convictions are associated with the accident, the value of the first position remains "1".

The resulting values in the incident file represent the final accident INCIDENT CODE, as well as POINTS FROM INCIDENT (with a value of nine).

#### Action INCIDENT CODE

When a driver improvement action is encountered on the MDR Action Record, the program first determines, as it did with convictions and accidents, if it occurred before the specified cut-off date and, if so, computes the incident number. Here, too, the program also calculates the age of the driver at the time of the action (see Variable **6)** and the date (see Variable 11).

Initially, the program sets the first position of the

INCIDENT CODE in the incident file to "3" and the position representing POINTS FROM INCIDENT to "9". The program then assigns to a variable ACTINC the value "998". ACTINC will correspond to the last three positions of the INCIDENT CODE. In this case, if not subsequently replaced, INCIDENT CODE "3998" will represent "Other Action Record".

The program then examines the four-position "Action-Type Code" (starting position 13) on the Action Record. It first takes the value in the first two positions (indicating the action) and assigns it to a variable called ACTCD. It then takes the value in the last two positions (indicating the type) and assigns it to a variable TYPE. Finally, the program performs a series of logical checks of ACTCD and TYPE in combination with the presence of certain values of "Reason Codes" (starting position **34),** "Occurrence Date" (starting position 7), "From Date" (starting position 22), and "Thru Date" (starting position 28) on the Action Record. Depending on the results of these checks, ACTINC is assigned a value of:

> "901" if  $ACTCD = 01$ ; TYPE = 11.<br>"902" if  $ACTCD = 11$ : TYPE = 11: if ACTCD = 11; TYPE = 11; Reason Code = "D".  $"903"$  if ACTCD = 11; TYPE = 11; Reason Code =  $"E"$  or is blank.  $"904"$  if ACTCD = 11; TYPE = 11; Reason Code = "H". "905" if ACTCD = 30, 31 or 36; TYPE = 11; Reason Code # "X", "Y", **"B", "C", 16,**  46-59, 78, 95 or 97; Occurrence Date > 000000. "906" if ACTCD = 30; TYPE = 11; Reason Code = "X".  $"907"$  if ACTCD = 30; TYPE = 11; Reason Code  $\neq$  "X"; Occurrence Date = 000000; From Date > 000000. "908" if  $ACTCD = 30$ ; TYPE = 21.<br>"909" if  $ACTCD = 40$ : TYPE = 11: if ACTCD =  $40;$  TYPE = 11; Reason Code  $\neq$  "X", "Y", "B", "C", 16, 46-59, 78, 95 or **97;**  Occurrence Date > 000000. "910" if  $ACTCD = 40$ ; TYPE = 11; Reason Code = **"X"** or **"Y".**

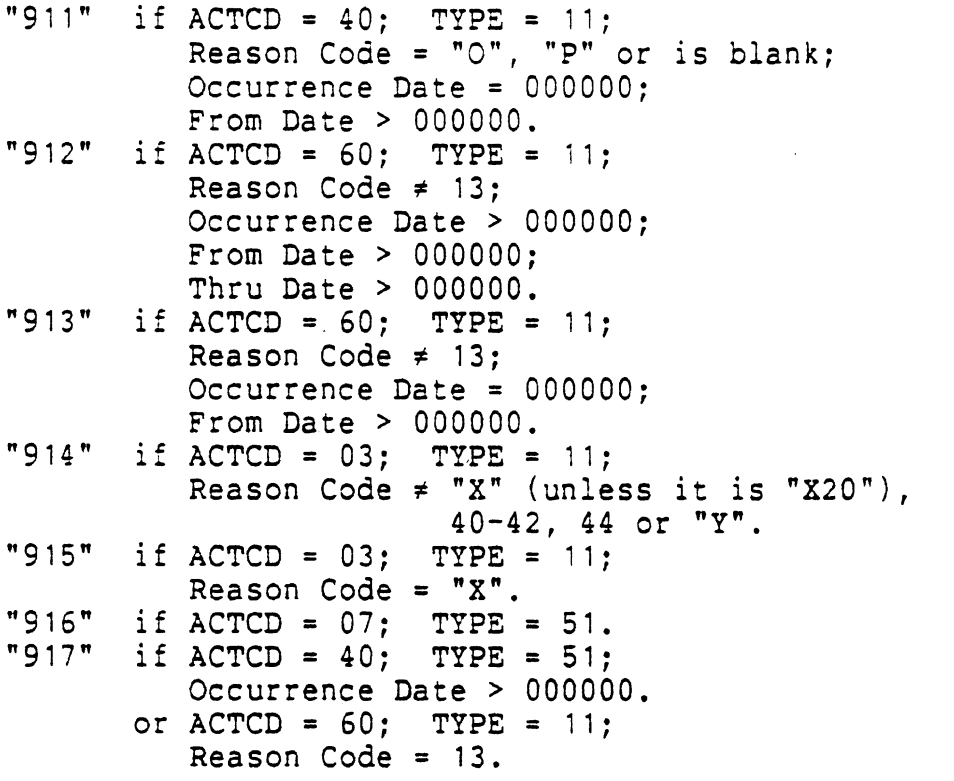

The resulting values in the incident file represent the final action INCIDENT CODE, as well as ?OINTS FROM INCIDENT (with a value of **"9").** 

#### Variable 10: POINTS FROM INCIDENT

The build program determines the POINTS FROM INCIDENT while deriving the value for the conviction INCIDENT CODE (Variable 9).

#### Variable 11: INCIDENT DATE

The INCIDENT DATE **is** calculated for each incident encountered, whether conviction, accident, or action, Depending on the incident, then, the program takes the "Arrest Date" (starting position **13)** on the Conviction Record, the "Accident Date" (starting position 7) on the Accident Record, or the "Occurrence Date" (starting position **7)** on the Action Record (or, if an untranslatable "Occurrence Date" is encountered, the "From Date" (starting position 22) on the Action Record) and converts the existing

**MMDDYY format into a Julian date. Missing dates are assigned a value of zero.** 

### **Variable 12: VEHICLE TYPE**

**The build program determines VEHICLE TYPE while deriving the value for the conviction INCIDENT CODE (Variable 9).** 

APPENDIX D

## Master **Driver** Tape Layout

 $\sim$ 

 $\overline{a}$ 

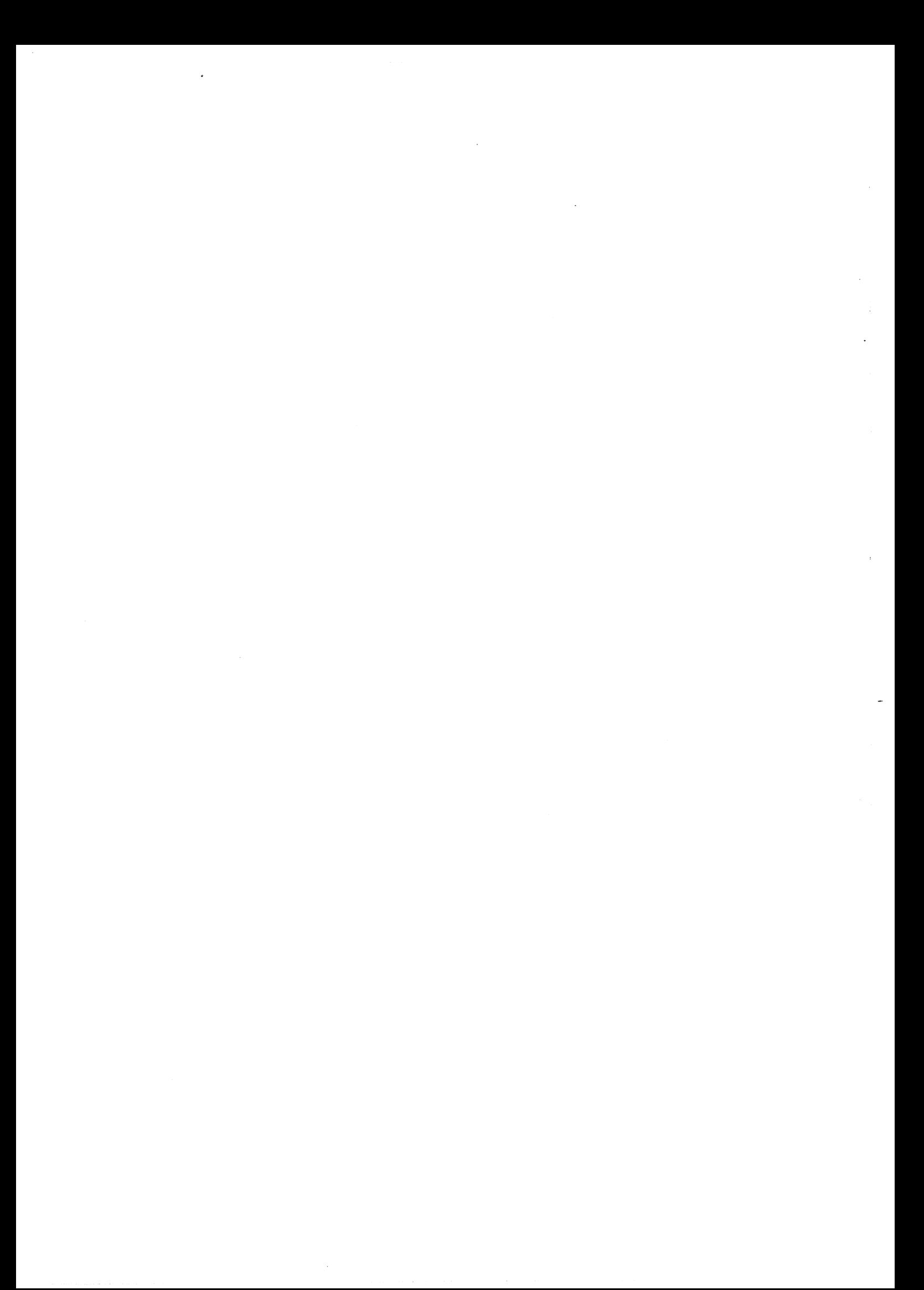

MICHIGAN DEPARTMENT OF STATE DATA PROCESSING CENTER

in a my week by the build property. TAPE FILE LAYOUT  $PAGE$ of  $11$  $1 \qquad \qquad$ LAYOUT NUMBER: DR120T DATE  $11/1/81$ FILE NAME: MDR Master PREPARED BY: J. Pixley MULTI-FILE ID: FILE ID: MORMAST VARIABLE -Ŧ  $FIXED CRAR/3LOCK: 7791-8000$ CHAR/REC:  $48-210$ REC/BLOCK: DENSITI - BPI PARITY **MODS**  $\perp$  9 TRACK  $3CL$ 1600  $X$  6250  $\overline{ODD}$ **Y EBCDIC**  $-7$  TRACK ີຂົດດີ EVE! **BCL**  $556$  $0D$ EBCDIC SIZE:  $\sqrt{210}$ RECORD NAME: Header Record **START** FIELD NAME TV  $CODED$ CLASS<sup>1</sup> LENGTH FORMAT 905 | ا<del>ک بھیجے</del>  $\sqrt{2X^2+1}$ FIELD all bacquato and  $\overline{\mathcal{S}}$ N ୕୕  $\mathbf{x}$  $\mathbf{1}$  $5<sub>1</sub>$ Record Count & Identification  $\mathbf{X}$ 6  $\mathbf{1}$  $\mathbf{x}$ Indicator'  $\overline{7}$  $13$  $\mathbf{x}$ Driver License Number homts  $|x|$ ÌХ 20 License Issued (used to be carled  $\mathbf{1}$ with State  $\mathbf{x}$  $\mathbf{x}$  $21$ License Endorsement  $\mathbf{1}$ his document poid for  $x \mid x$  $22$ License Type (used to be earlied  $\mathbf{1}$ 23 ix.  $\mathbf{x}$  $\mathbf{1}$ ELicense Extension.  $24$  $\mathbf{1}$ lx. £License Duration -.  $25$  $\mathbf{1}$  $|X|$  $\mathbf{Y}$ License Restriction  $|X|^{\frac{1}{2}}$  $26<sub>1</sub>$ Issue Date 6 MODYY  $32$  $\overline{4}$  $\mathbf{x}$ Exam Station (Branch Number)  $\vert x \vert$ Expiration Year  $36<sup>°</sup>$  $\overline{2}$  $|x|$ **YY**  $\vert x \vert$  $38<sup>1</sup>$  $6<sup>1</sup>$ Original License Date MODYY 44 Probation Code  $\mathbf{I}$  $\mathbf{x} \mid \mathbf{x}$ Cad of Probation Date 45  $6\overline{6}$  $\mathbf{X}$ MMDDYY eProbation Pre-Notice Code  $51$  $\mathbf{1}$ lx i  $|x|$ ķ. Sex  $52$  $\mathbf{1}$  $\mathbf{x}$  $|x|$ **Birthdate**  $\cdot$ 33 6 MDDYY (Continued) EECDIC: 8 BIT CHAR, 6 CHAR/WORD CODED FIELD: X - STANDARD CODE BCL: 6 BIT CHAR, 8 CHAR/WORD

 $22 - 41$  Y - SPECIAL CODE (attac

 $\mathcal{L}^{\mathcal{L}}(\mathcal{L}^{\mathcal{L}})$  and  $\mathcal{L}^{\mathcal{L}}(\mathcal{L}^{\mathcal{L}})$  and  $\mathcal{L}^{\mathcal{L}}(\mathcal{L}^{\mathcal{L}})$ 

#### MICHIGAN DEPARTMENT OF STATE DATA PROCESSING CENTER

TAPE FILE LAYOUT (continued)

 $\frac{1}{2}$  ,  $\frac{1}{2}$ 

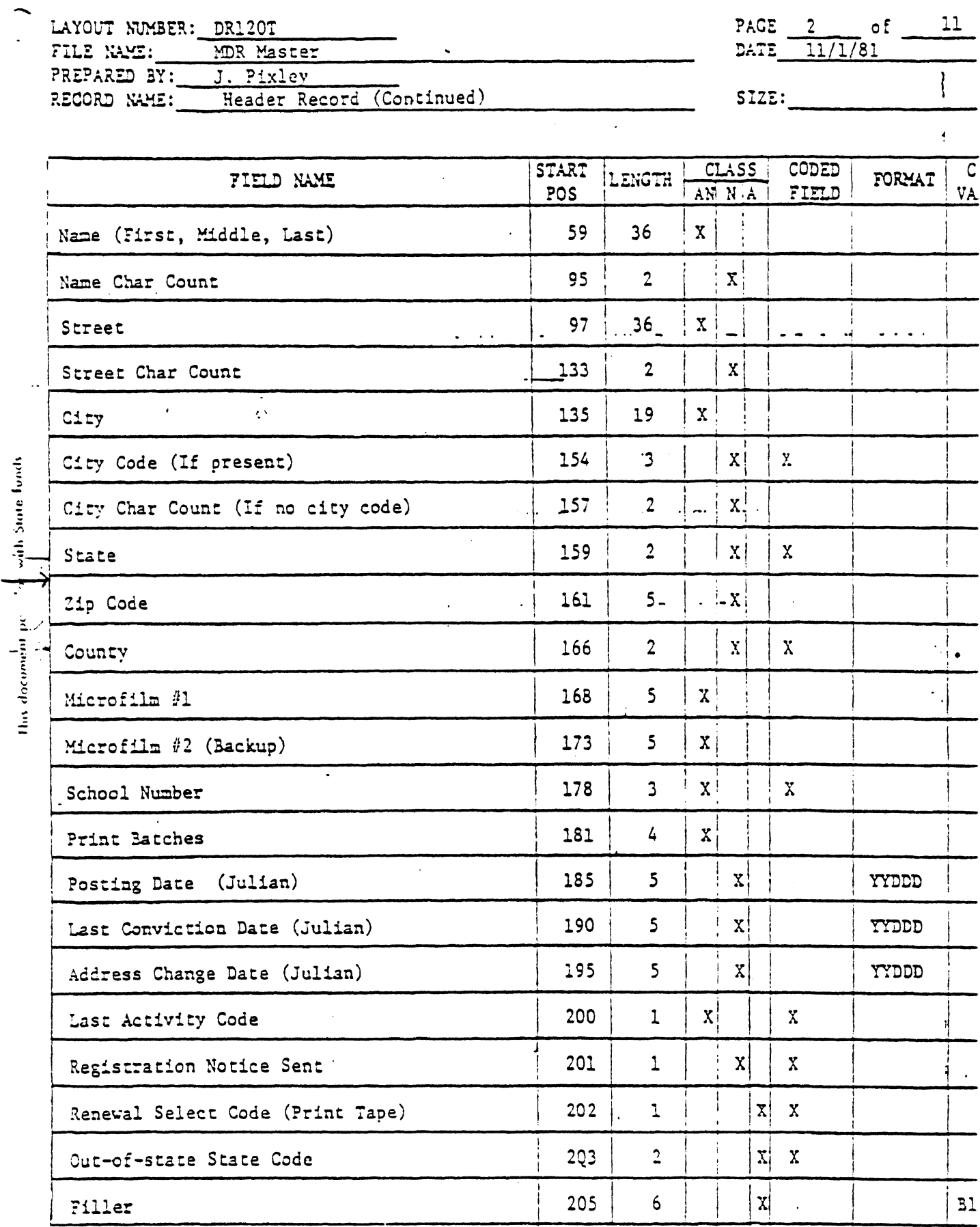

 $\sim 10^4$ 

CODED FIELD: X = STANDARD CODE

Y - SPECIAL CODE (attached)

 $D$  $P$ -41A Revised 3/79

 $\ddot{\phantom{a}}$ 

is consistent to the contraction of  $\mathcal{O}(n)$  ,  $\mathcal{O}(n)$  ,  $\mathcal{O}(n)$  , and  $\mathcal{O}(n)$  are all  $\mathcal{O}(n)$ 

### MICHIGAN DEPARTMENT OF STATE DATA PROCESSING CENTER

### TAPE FILE LAYOUT (continued)

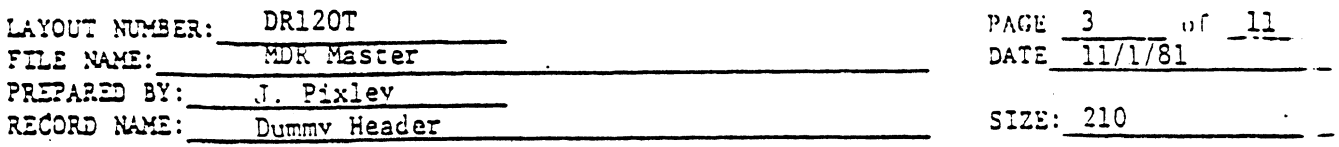

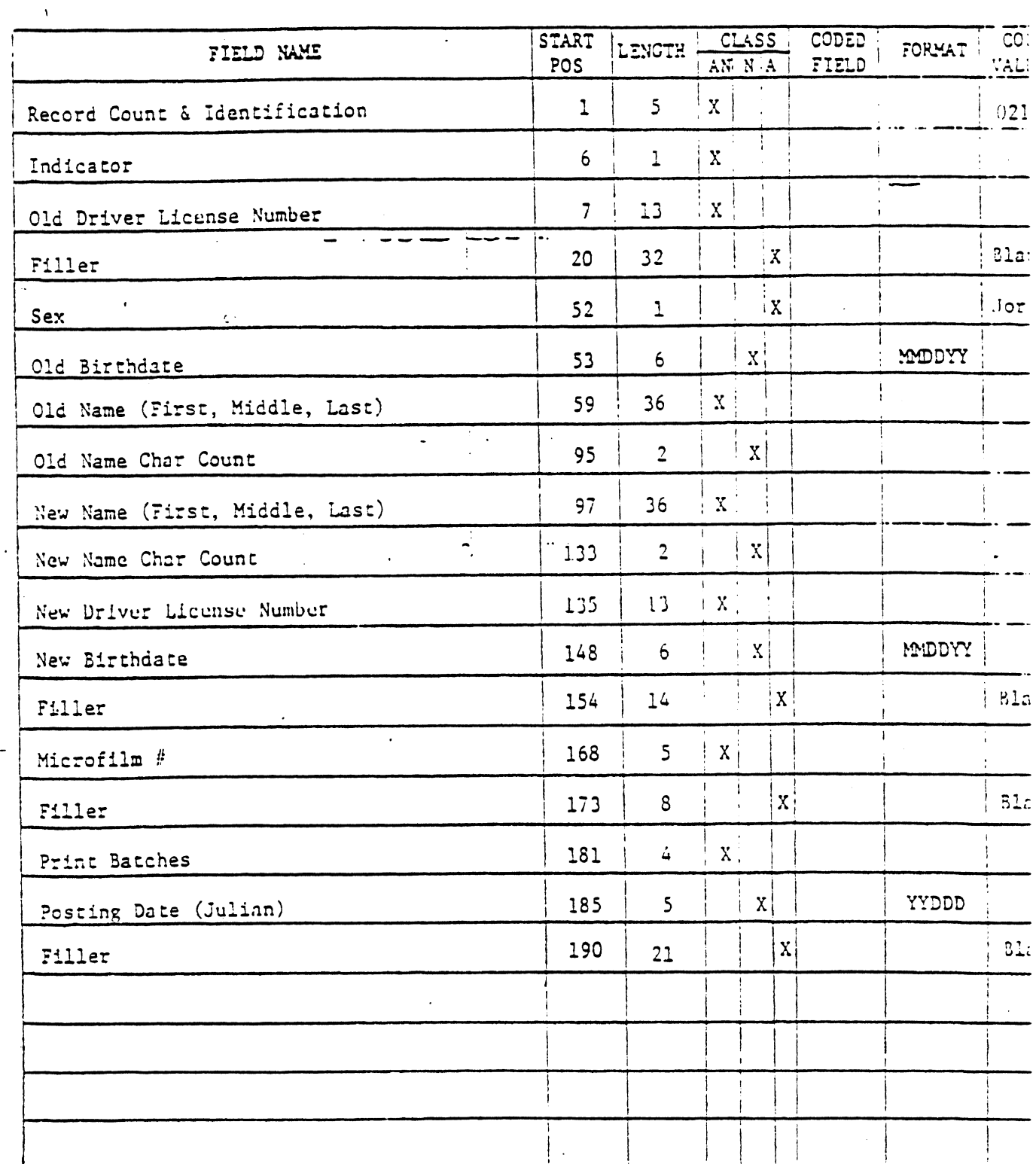

l.

CODED FIELD:  $X = \text{STA}:\text{DARD CODE}$  (actached)

This document pair" ( with State funds

 $\overline{a}$ 

 $\frac{1}{2}$ 

 $\mathcal{L}^{\text{max}}_{\text{max}}$  and  $\mathcal{L}^{\text{max}}_{\text{max}}$
TAPE FILE LAYOUT (continued)

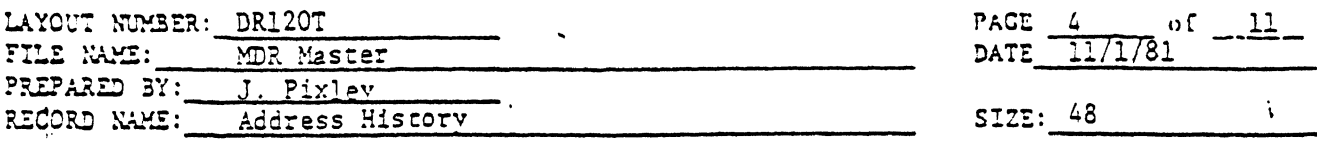

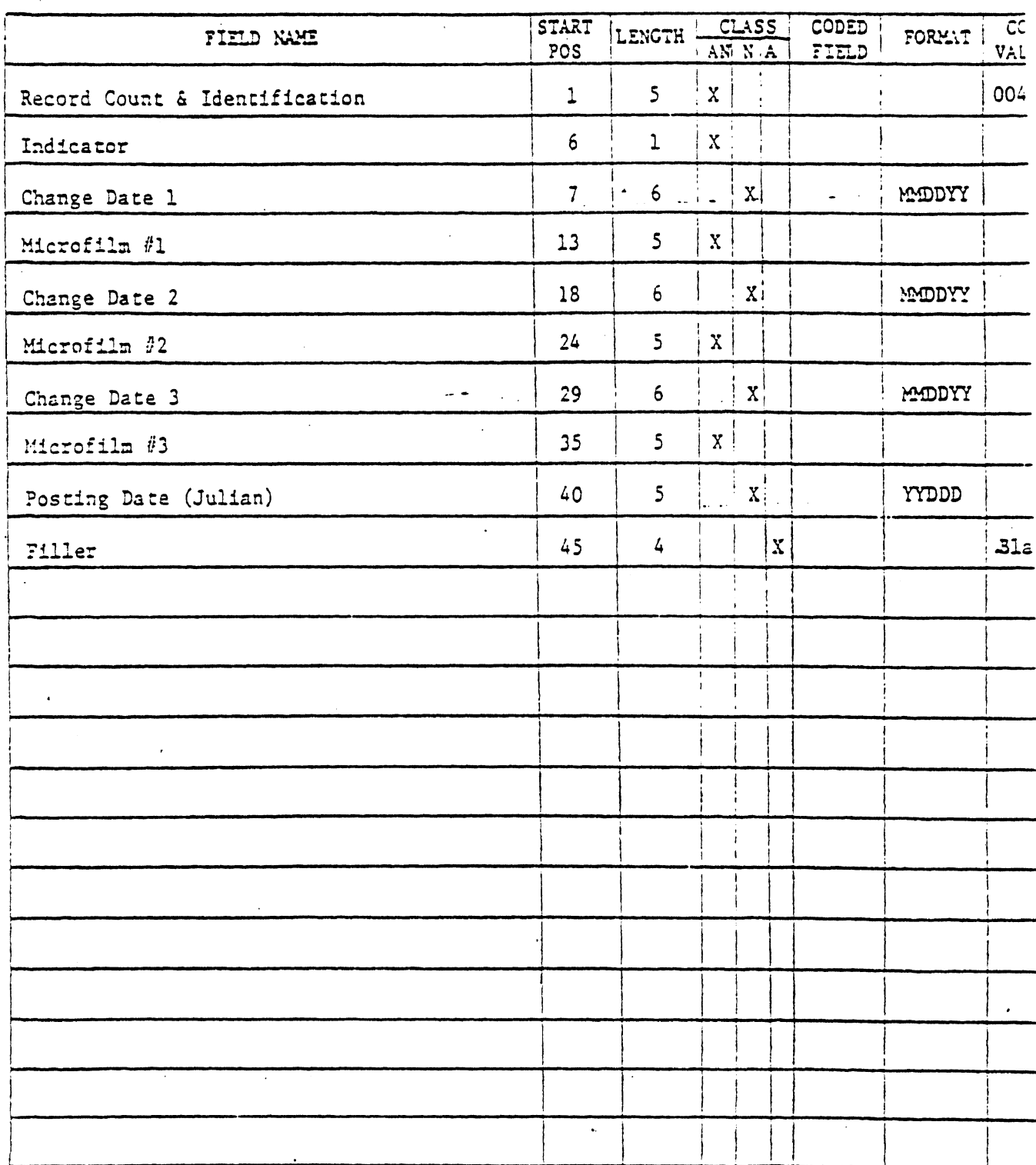

CODED FIELD:  $X = \text{STANDARD CODE}$ <br> $Y = \text{SPECHL CODE}$  (attached)  $DP-4LA$ Revised 3/79

This document per filter with State Turity

 $\mathcal{A}$  , and a set  $\mathcal{A}$ 

 $\sim$   $\lambda$ 

TAPE FILE LAYOUT (continued)

 $\hat{\mathcal{L}}$ 

...

سيستثمر معاونا والرواد

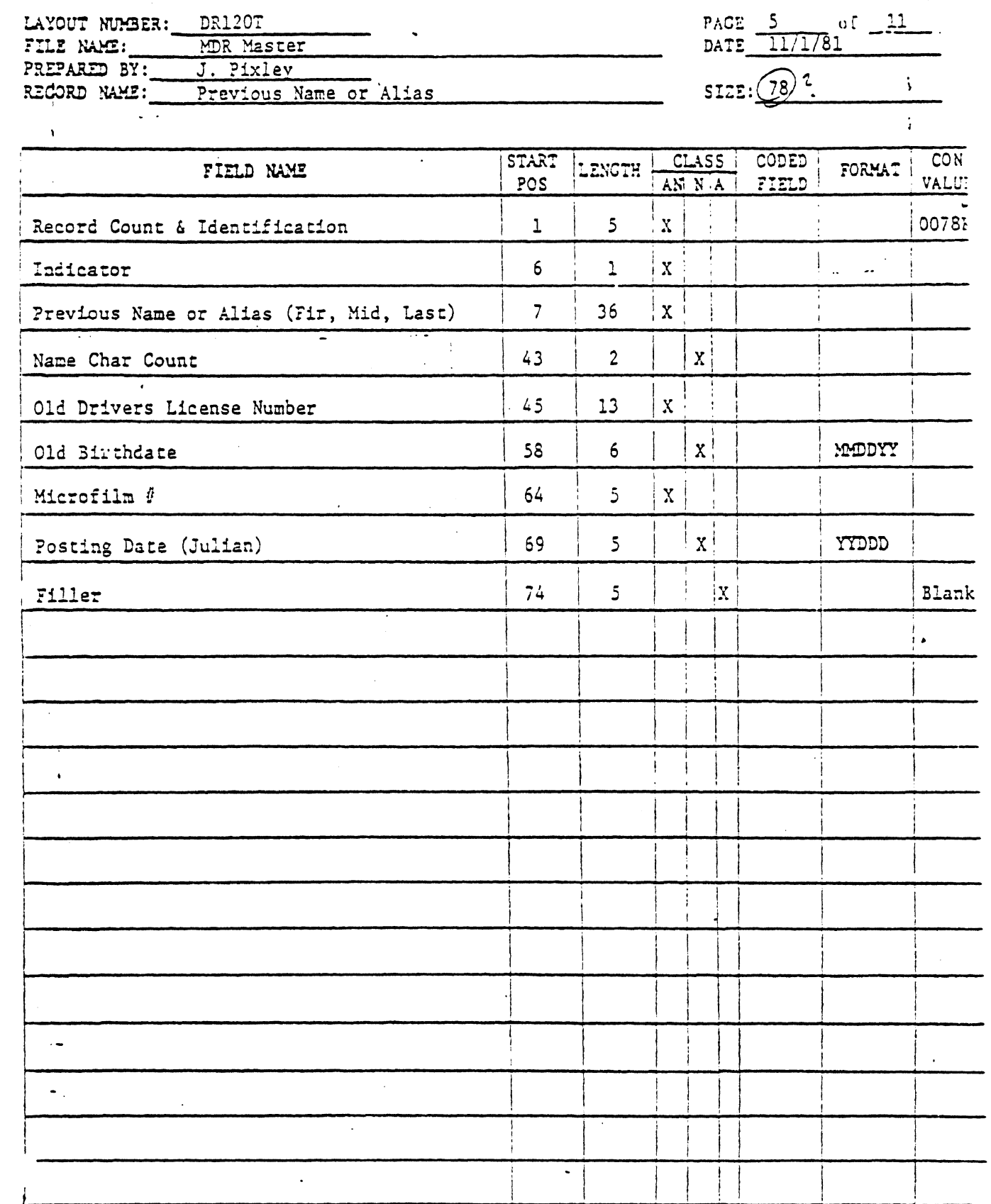

CODED FIELD:  $X =$  STANDARD CODE Y - SPECIAL CODE (actached)  $DP-4IA$ Revised 3/79

This document point for with State Turds.

 $\mathcal{L}^{\prime}$ 

 $\sim 10^{11}$  km  $^{-1}$ 

الدام عامات

 $\overline{\mathcal{L}}$  .

التقارب ويقف الأوالي

 $\frac{1}{2}$  ,  $\frac{1}{2}$ 

 $\overline{\phantom{a}}$  $\rightarrow$  TAPE FILE LAYOUT (continued)

 $\hat{\mathcal{L}}$ 

مسامسا وساويتها والوادات

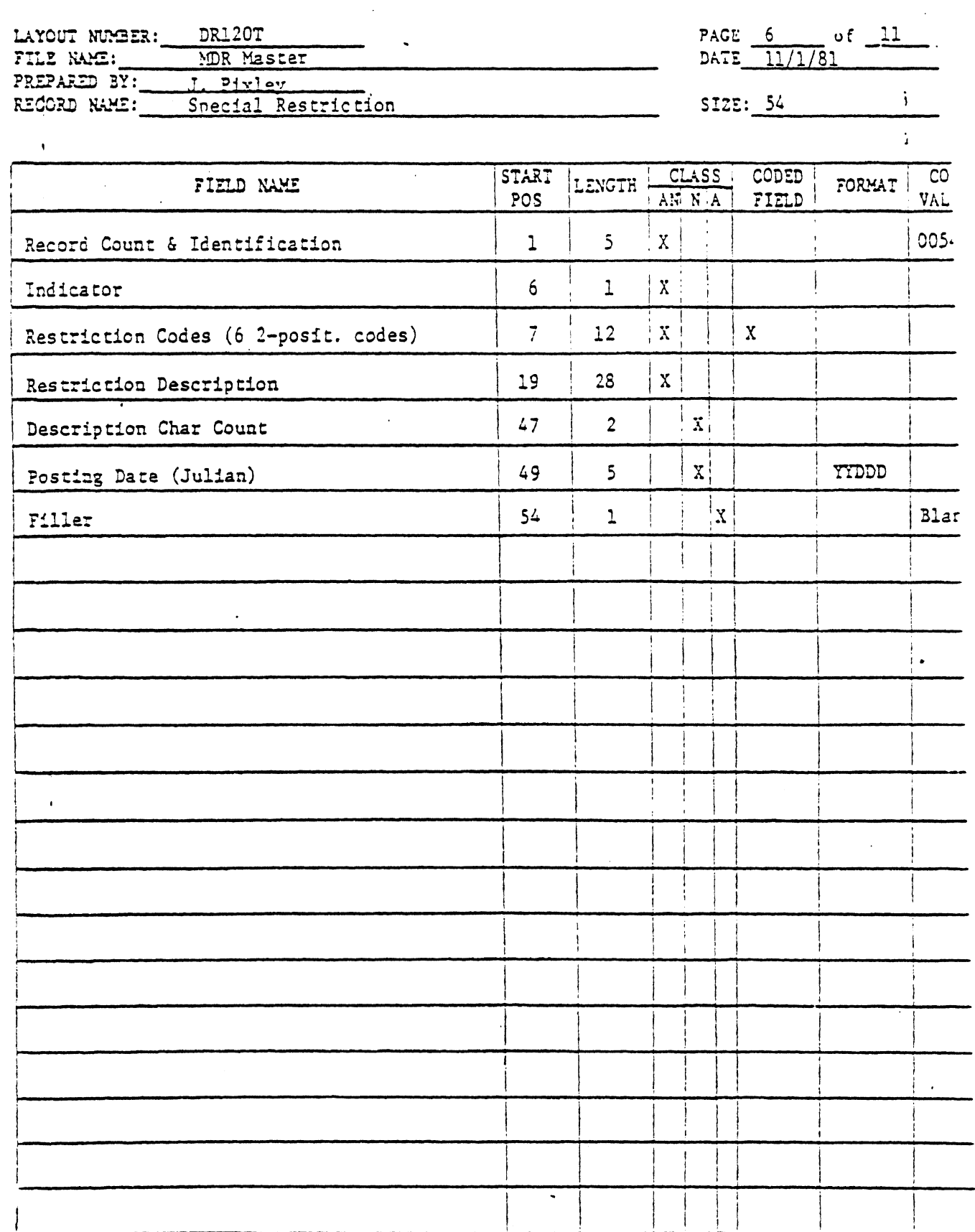

CODED FIELD:  $X = STANDARD CODE$ <br> $Y = SPECIL CODE (attached)$ 

 $\hat{\mathcal{A}}$ 

 $\hat{\mathbf{x}}$ 

This document paid for with State funds

TAPE FILE LAYOUT (continued)

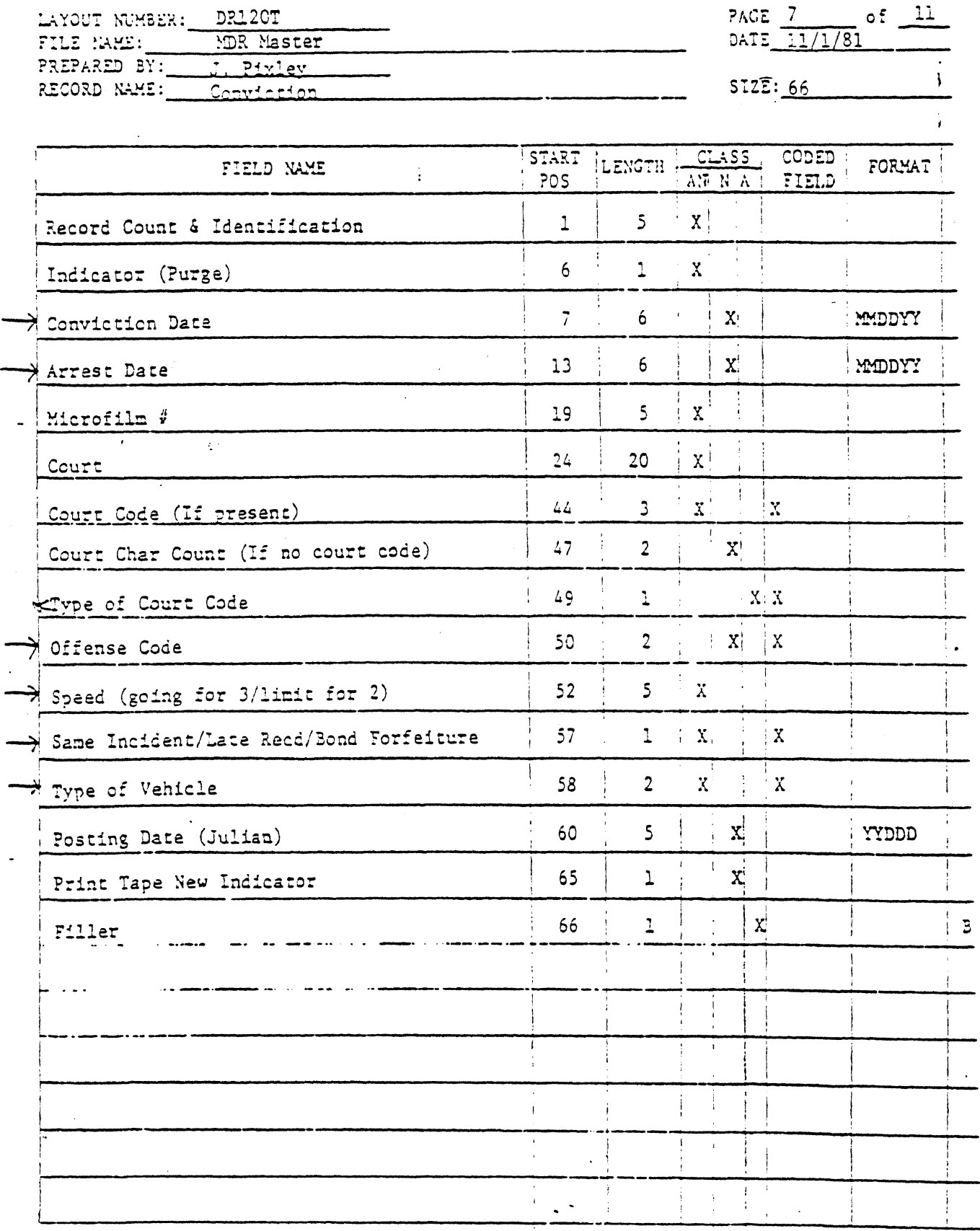

CODED FIELD: X - STANDARD CODE Y - SPECIAL CODE (uttached)  $DP-41A$ Revised 3/79

this document pool by with State bould

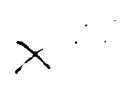

 $\zeta$ 

 $\mathcal{L}_{\mathcal{A}}$ 

 $\Delta\omega$  and

TAPE FILE LAYOUT (continued)

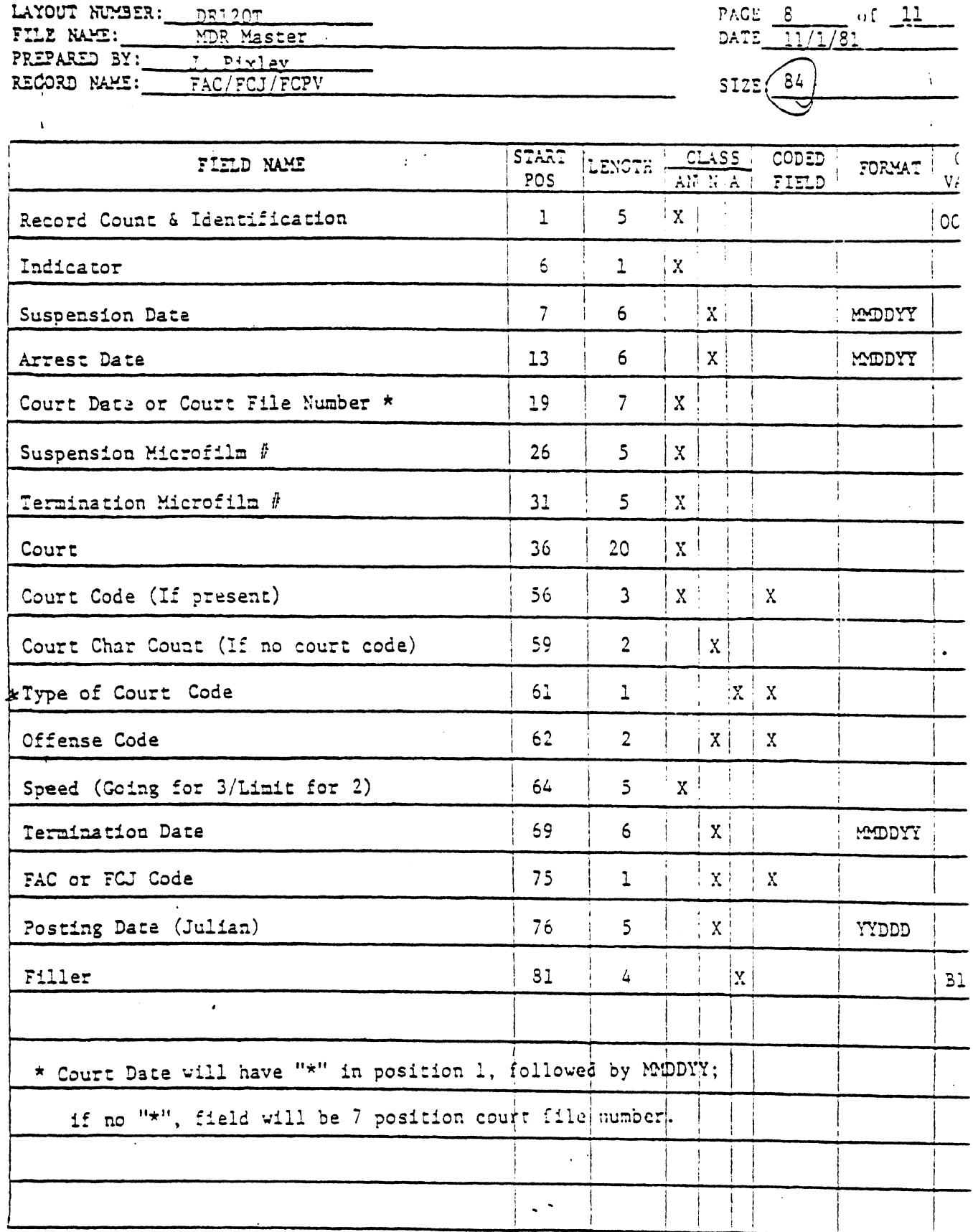

CODED FIELD:  $X = \text{STANDARD CODE}$ <br> $Y = \text{SPECIAL CODE}$  (actached)

 $DP-42A$ Revised 3/79

 $\frac{1}{2}$ 

 $\hat{p}$  , i.e.,  $\hat{p}$  , and<br>only degenerated by  $\hat{p}$  ,  $\hat{p}$  ,<br>  $\hat{p}$  ,  $\hat{p}$  ,  $\hat{p}$  ,<br>  $\hat{p}$  ,  $\sim$   $^{11}$ 

 $\frac{1}{\sqrt{2}}\left(\frac{1}{\sqrt{2}}\right)^{2}$ 

TAPE FILE LAYOUT (continued)

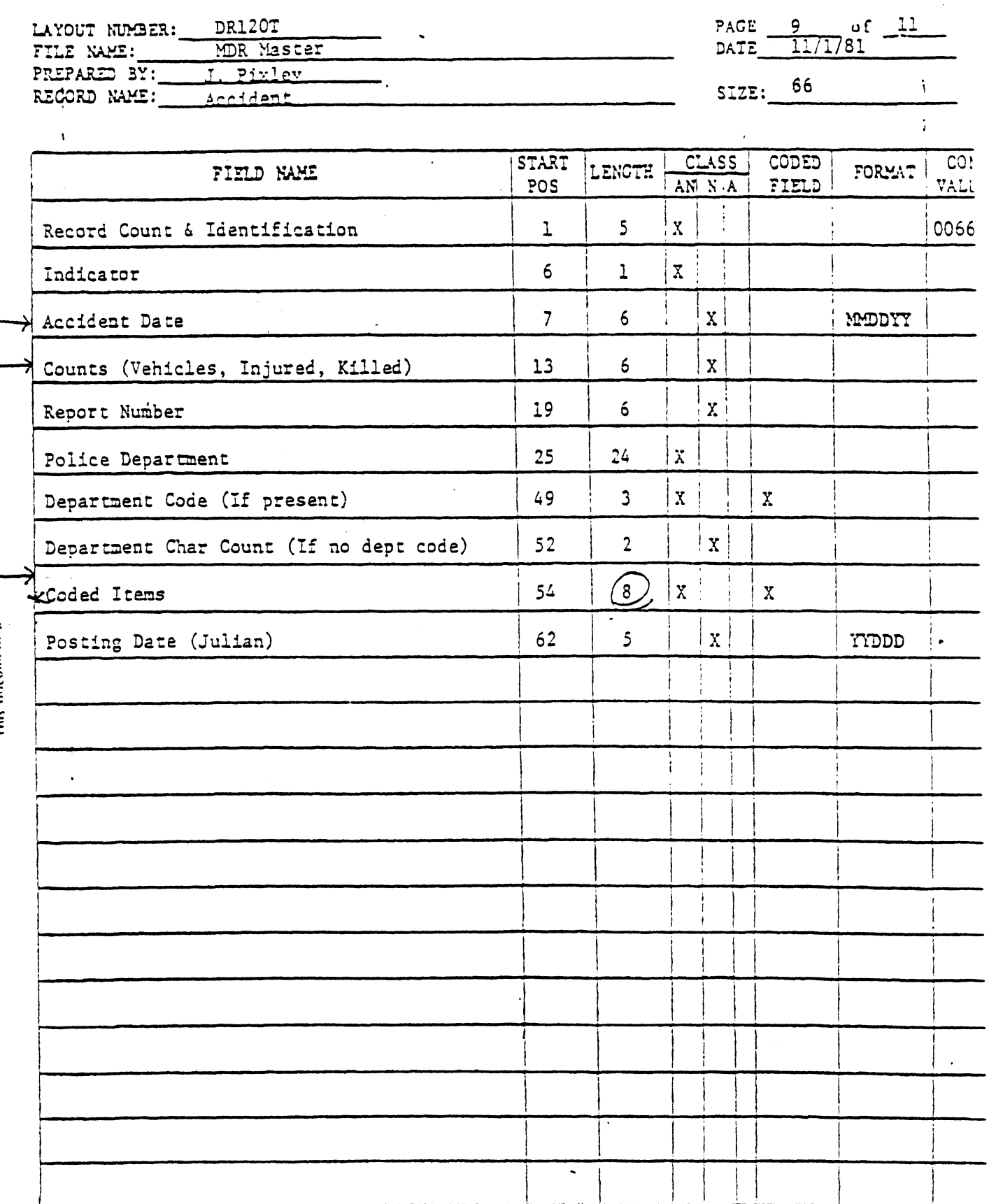

CODED FIELD:  $X = \text{STANDARD CODE}$ <br>  $Y = \text{SPECAL CODE}$  (actached)  $DP-4IA$ 

Revised 3/79

this document per 1 followith State funds

 $\label{eq:2.1} \frac{1}{\sqrt{2}}\int_{\mathbb{R}^3}\frac{1}{\sqrt{2}}\left(\frac{1}{\sqrt{2}}\right)^2\frac{1}{\sqrt{2}}\left(\frac{1}{\sqrt{2}}\right)^2\frac{1}{\sqrt{2}}\left(\frac{1}{\sqrt{2}}\right)^2\frac{1}{\sqrt{2}}\left(\frac{1}{\sqrt{2}}\right)^2.$  $\label{eq:2.1} \frac{1}{2} \sum_{i=1}^n \frac{1}{2} \sum_{j=1}^n \frac{1}{2} \sum_{j=1}^n \frac{1}{2} \sum_{j=1}^n \frac{1}{2} \sum_{j=1}^n \frac{1}{2} \sum_{j=1}^n \frac{1}{2} \sum_{j=1}^n \frac{1}{2} \sum_{j=1}^n \frac{1}{2} \sum_{j=1}^n \frac{1}{2} \sum_{j=1}^n \frac{1}{2} \sum_{j=1}^n \frac{1}{2} \sum_{j=1}^n \frac{1}{2} \sum_{j=1}^n \frac{$ 

 $\frac{1}{2}$ 

سيتبيط والمقيد المرا

بالراب بالتبيين

TAPE FILE LAYOUT (continued)

<u>--- ----</u>

المساواة والمرابط المتا

 $\overline{\mathcal{L}}$ 

 $\sum_{i=1}^n \frac{1}{2} \sum_{i=1}^n \frac{1}{2} \sum_{i=1}^n \frac{1}{2} \sum_{i=1}^n \frac{1}{2} \sum_{i=1}^n \frac{1}{2} \sum_{i=1}^n \frac{1}{2} \sum_{i=1}^n \frac{1}{2} \sum_{i=1}^n \frac{1}{2} \sum_{i=1}^n \frac{1}{2} \sum_{i=1}^n \frac{1}{2} \sum_{i=1}^n \frac{1}{2} \sum_{i=1}^n \frac{1}{2} \sum_{i=1}^n \frac{1}{2} \sum_{i=1}^n \frac{$ 

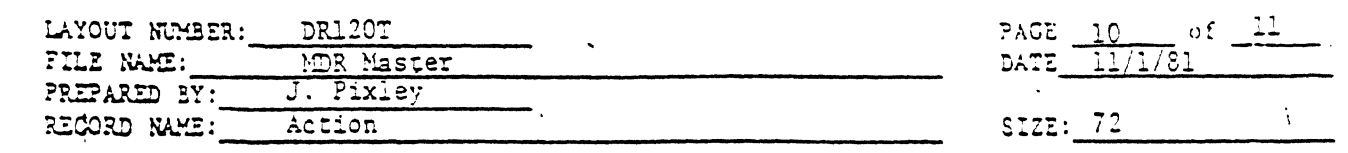

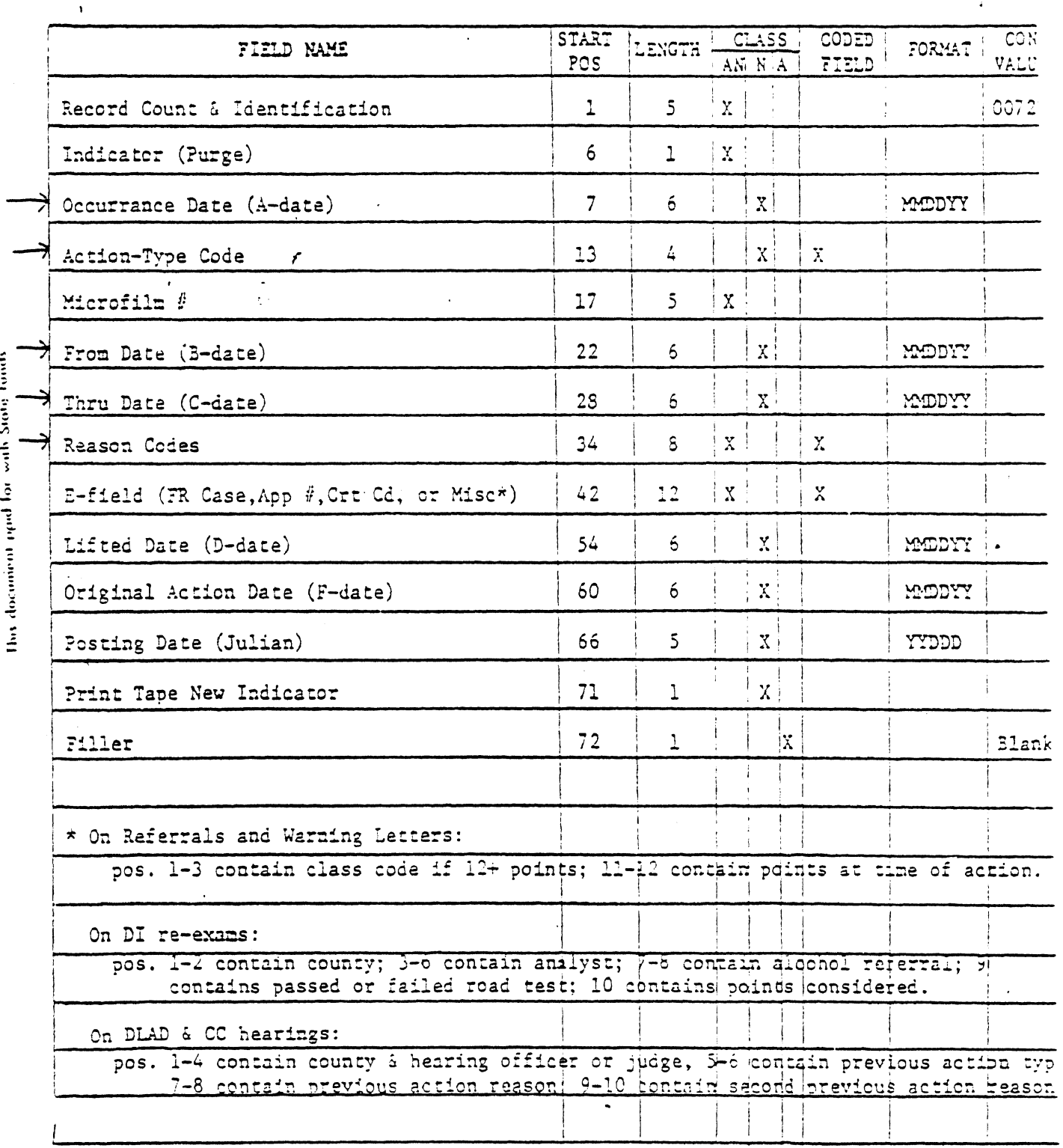

CODED FIELD:  $X =$  STANDARD CODE  $Y = SPECLL CODE (attached)$  $DP-41A$ Revised 3/79

This document ignd for with Stote Tunds

 $\sim$   $\sim$ 

TAPE FILE LAYOUT (continued)

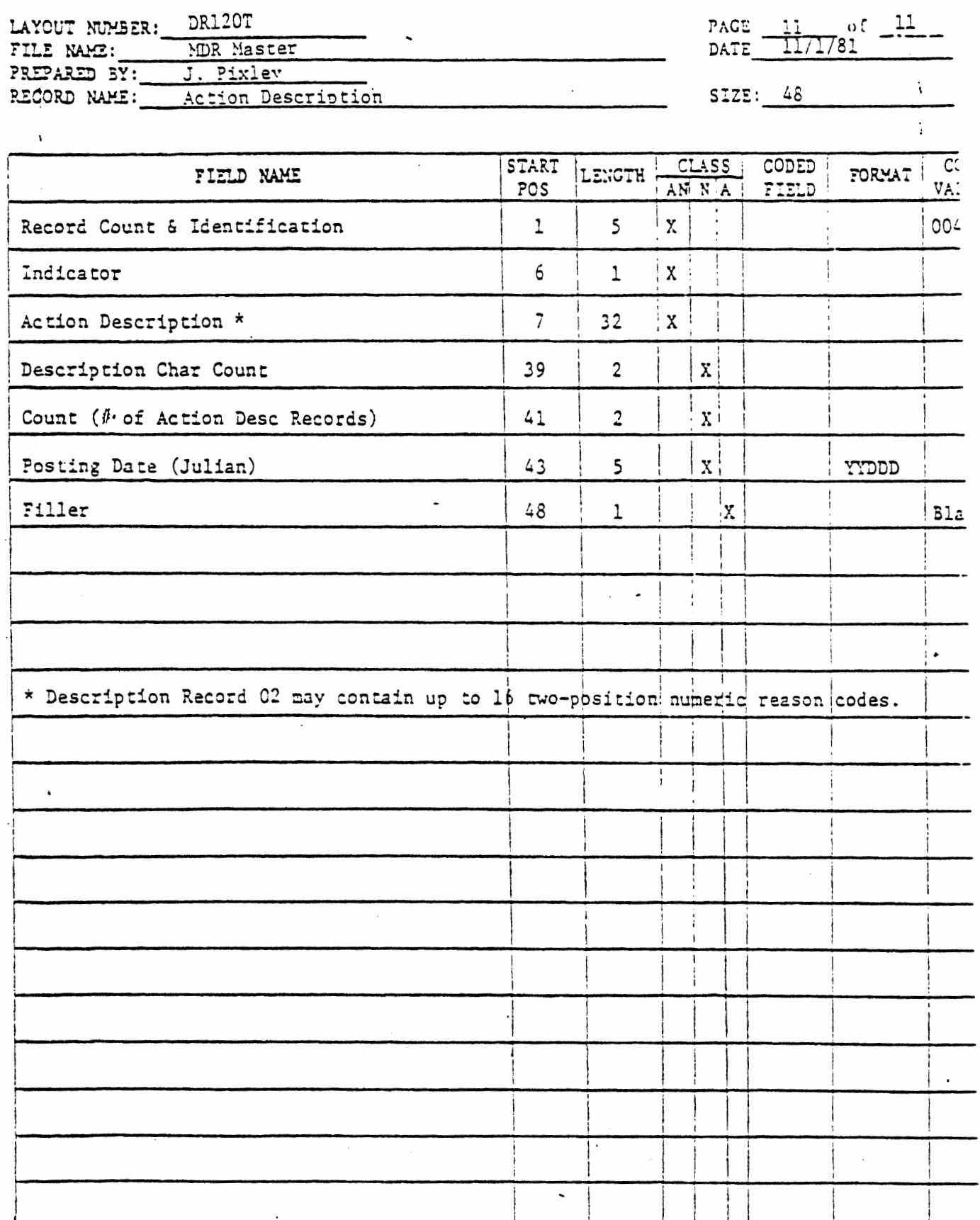

 $\hat{\mathcal{L}}$ 

 $\mathcal{L}$ 

CODED FIELD:  $X =$  STANDARD CODE Y = SPECIAL CODE (attached)  $DP-41A$ Revised 3/79

This document profit with State funds

l,

 $\frac{1}{\sqrt{2}}$ 

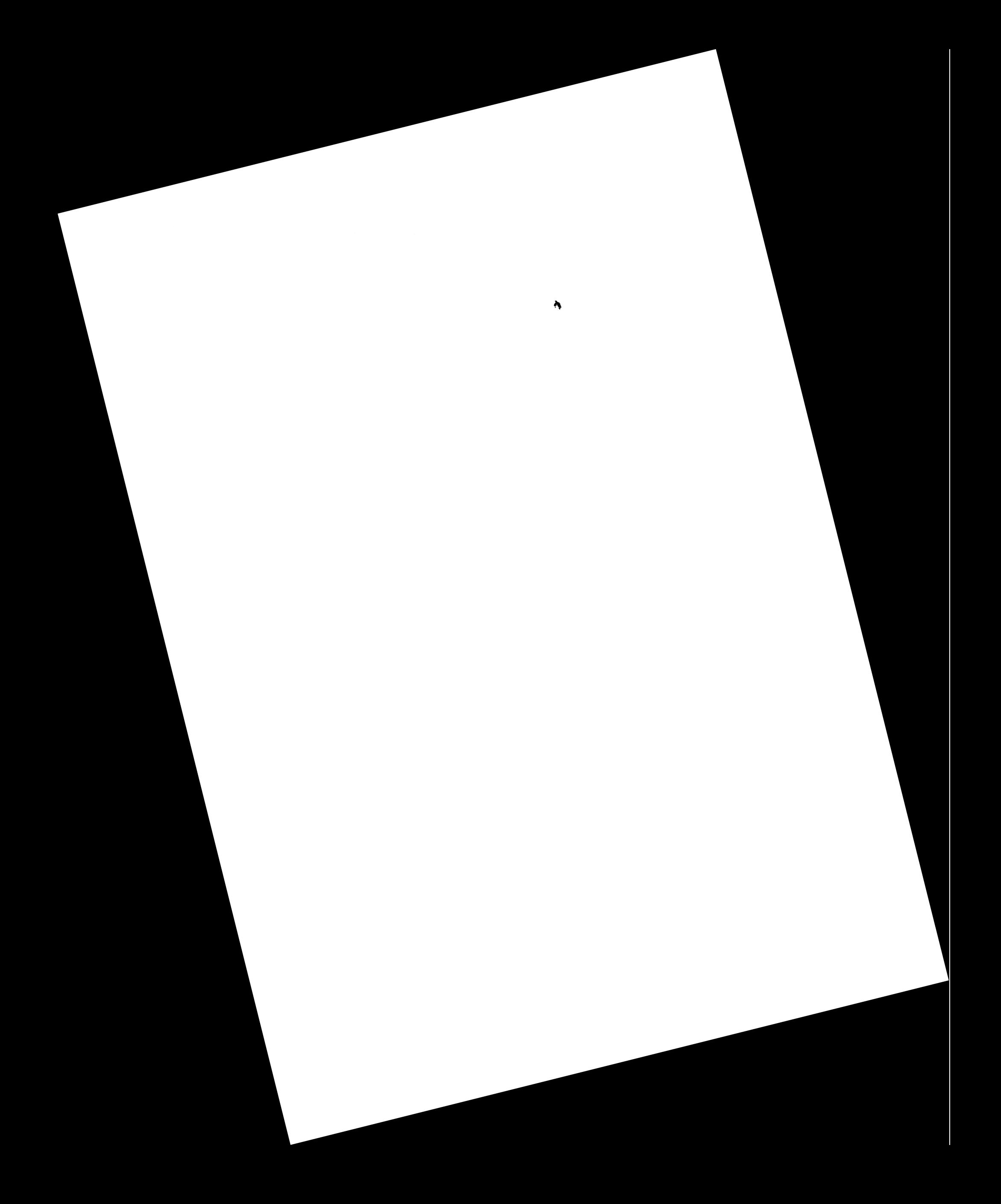